**Windows Vista MS-Office 2007**

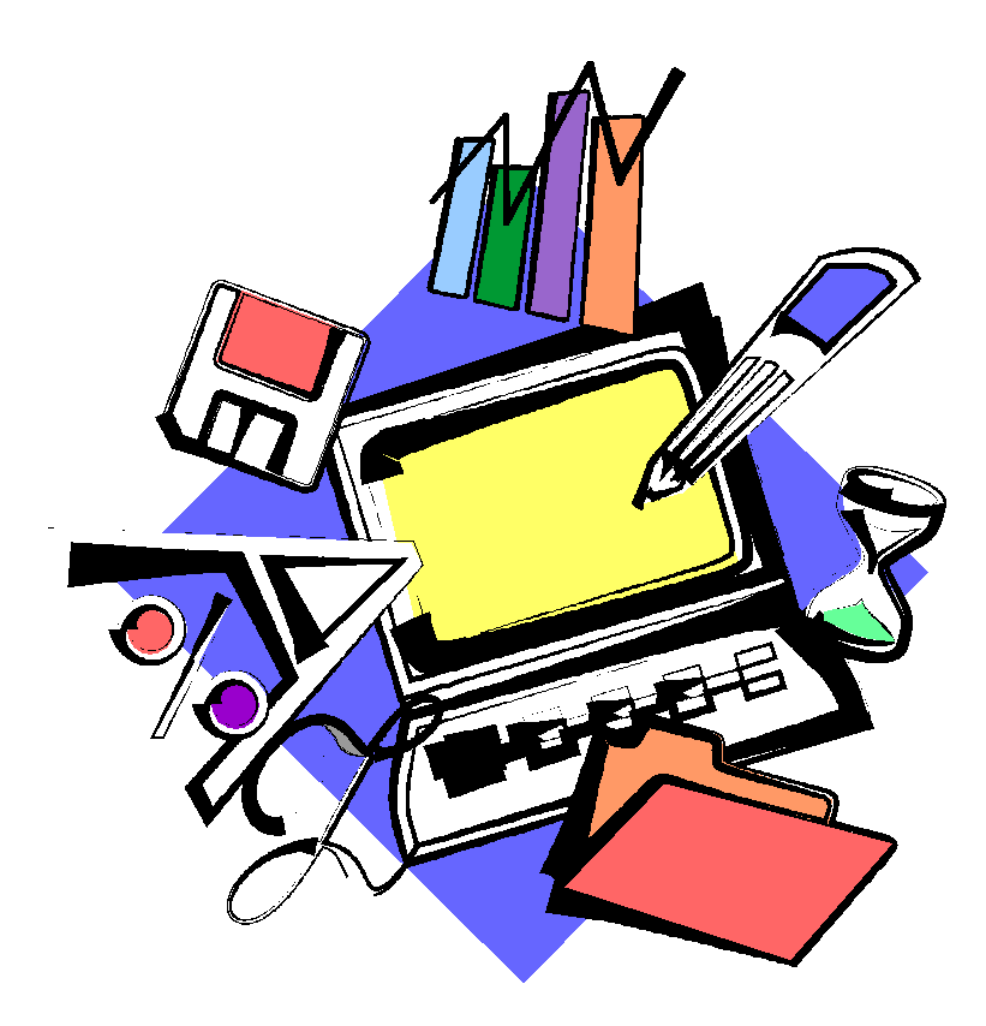

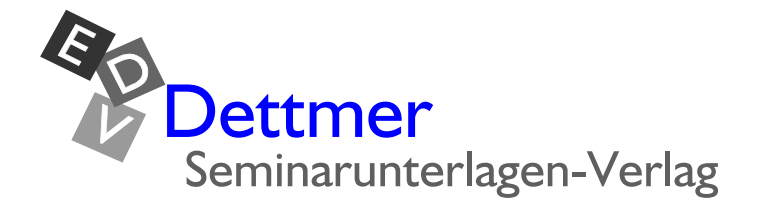

#### **Seminarunterlagen aus dem Dettmer-Verlag**

Ihr Interesse an Seminarunterlagen aus dem Dettmer-Verlag freut uns, und wir bedanken uns dafür.

Werfen Sie einen Blick hinein. Sie werden den besonderen Vorteil der Schulungsunterlagen des Dettmer-Verlags sofort erkennen: Sie kaufen die Unterlagen als Word-Dokument und können sie dann für Ihre eigenen Schulungen so oft kopieren wie Sie wollen.

Unsere Seminarunterlagen werden von kompetenten Autoren verfasst. Die Inhalte sind leicht verständlich und mit Beispielen und Übungen aufbereitet. Sie gestalten selbst die Kopf- und Fußzeilen. Sie können einzelne Kapitel herausnehmen oder Ihre eigenen bewährten Übungen einfügen. Damit wird es Ihre individuelle Schulungsunterlage.

Das Bestellen geht ganz leicht mit unseren [Formularen.](http://www.dettmer-verlag.de/bestell.pdf) Eine schnelle Belieferung versprechen wir Ihnen schon jetzt. Gerne beantworten wir Ihre Fragen auch in einem persönlichen Telefongespräch.

© 2009 Seminarunterlagen-Verlag Helmut Dettmer

Neuer Schafweg 12, D-76889 Kapellen

#### [www.Dettmer-Verlag.de](http://www.dettmer-verlag.de)

Tel. +49(0)6343 939 047

Fax +49(0)6343 939 048

[info@Dettmer-Verlag.de](mailto:info@dettmer-verlag.de?subject=Informationen Schulungsunterlagen 2007) 

# Windows Vista Einführung mit PC-Grundlagen

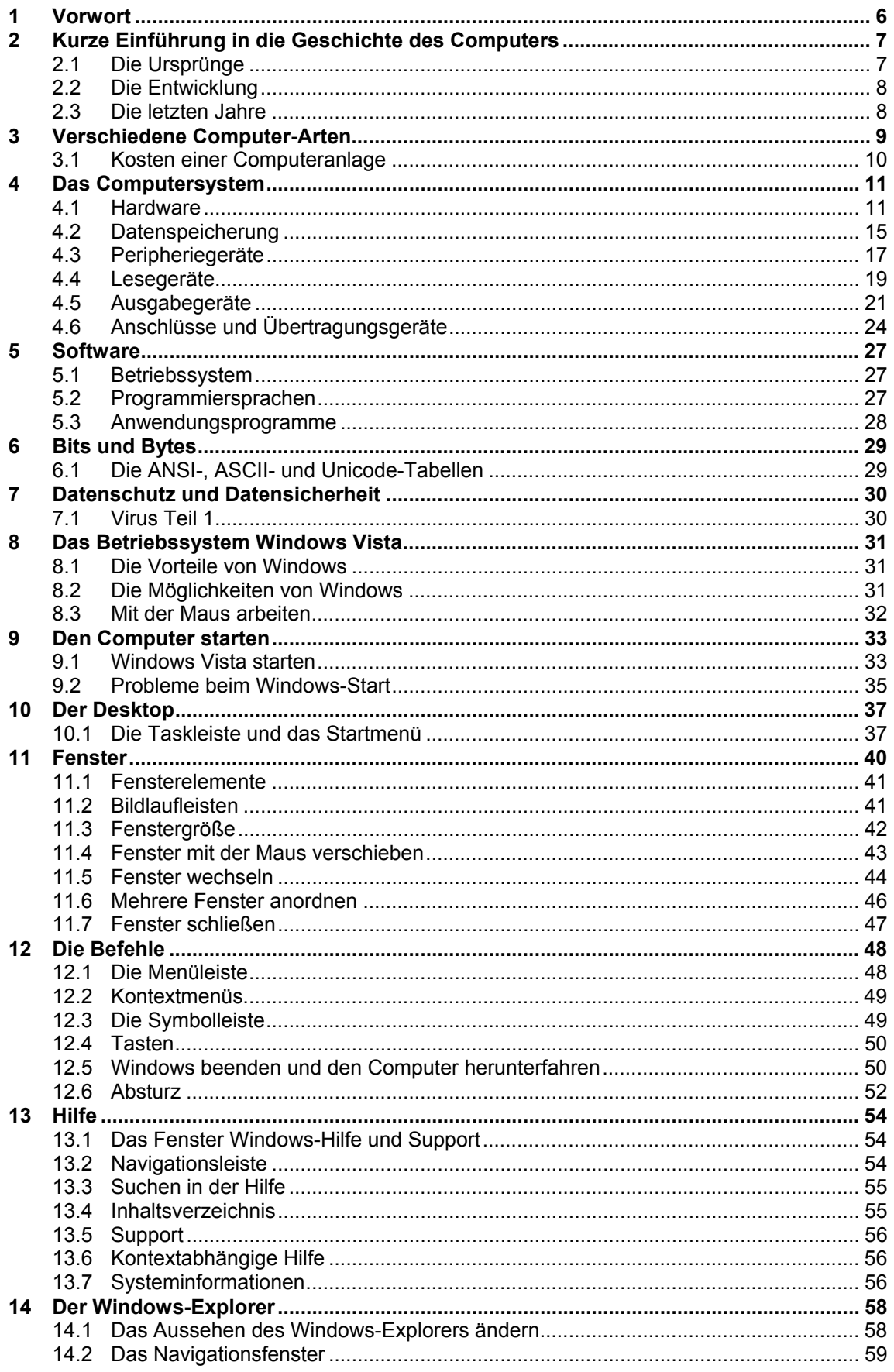

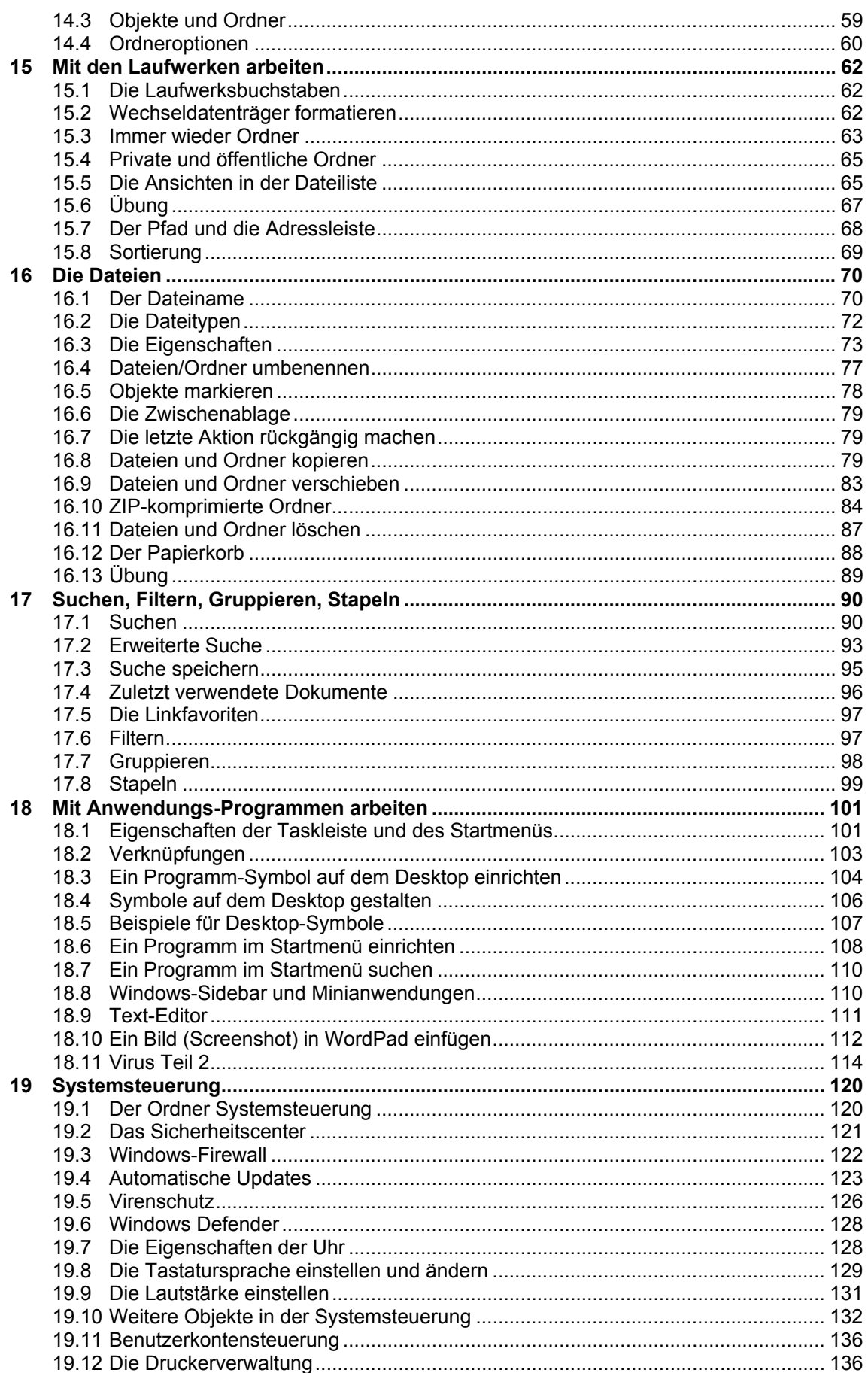

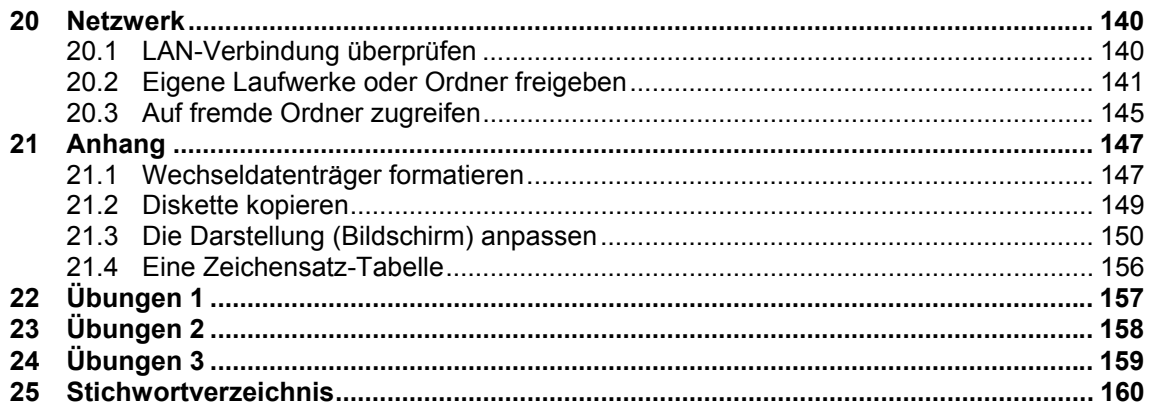

# **Internet Explorer 7**

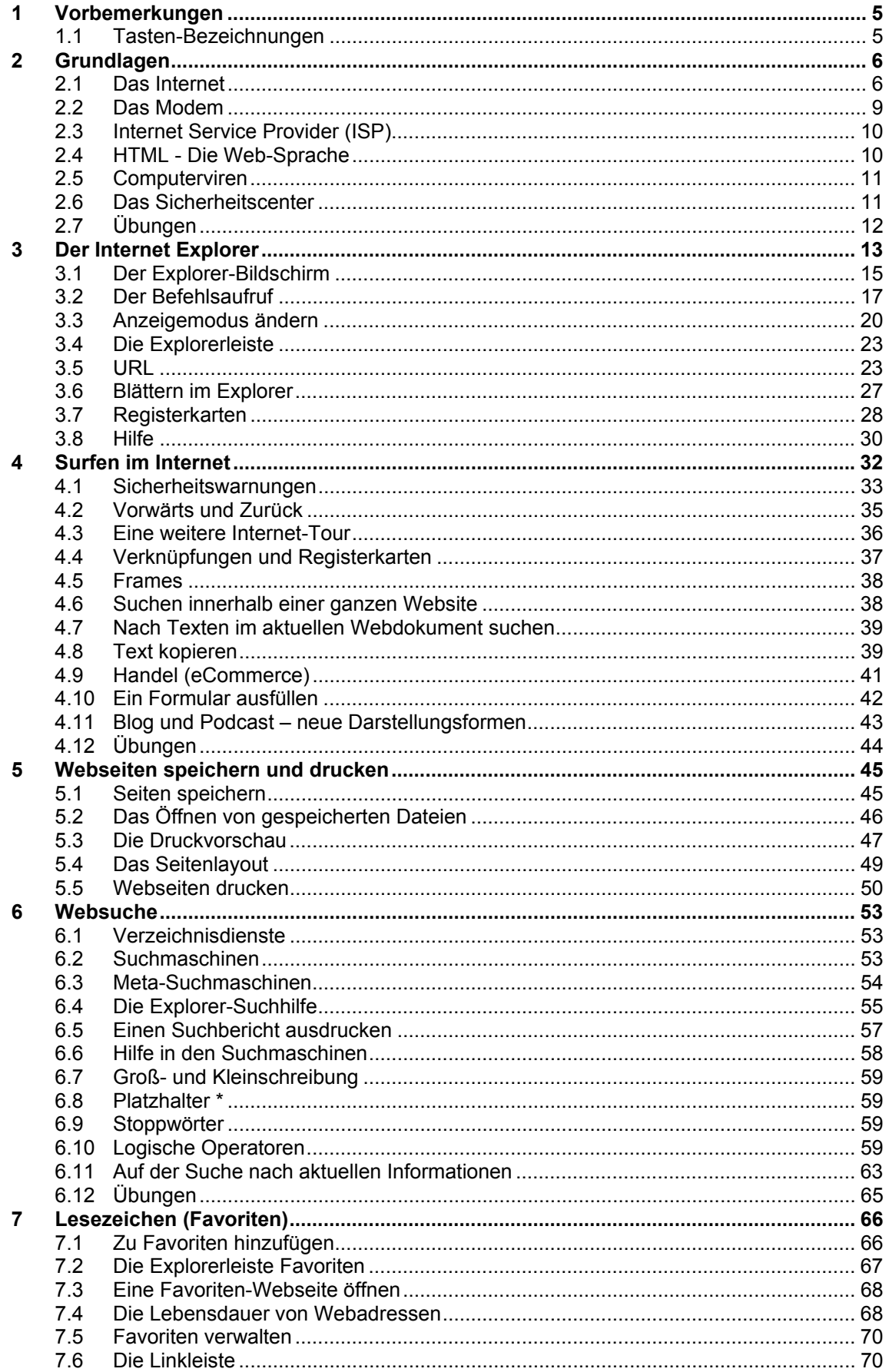

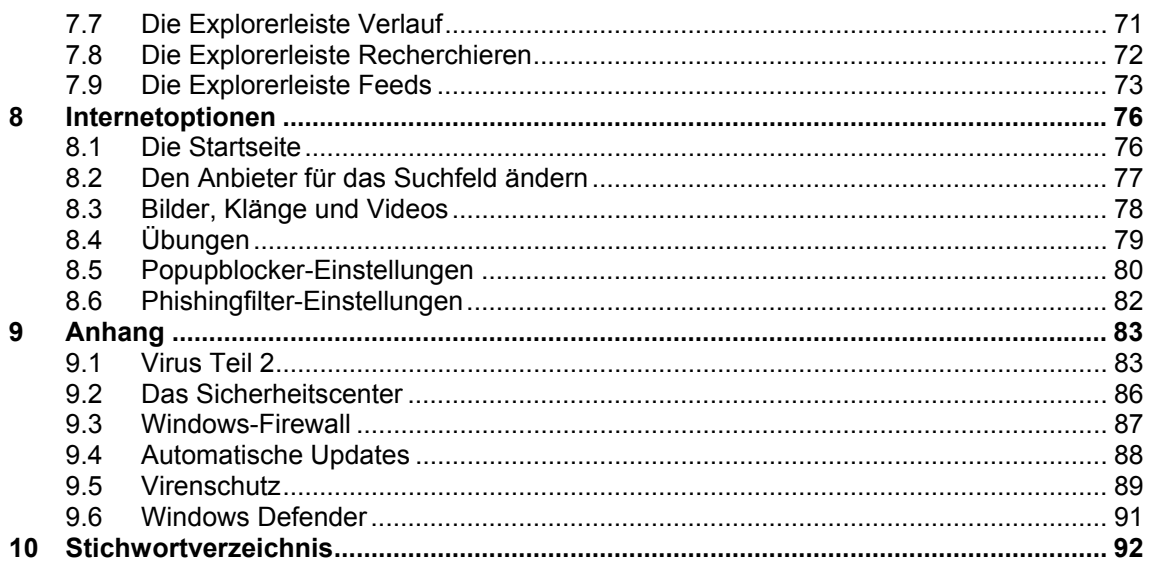

#### **Windows Mail mit Windows-Kalender**

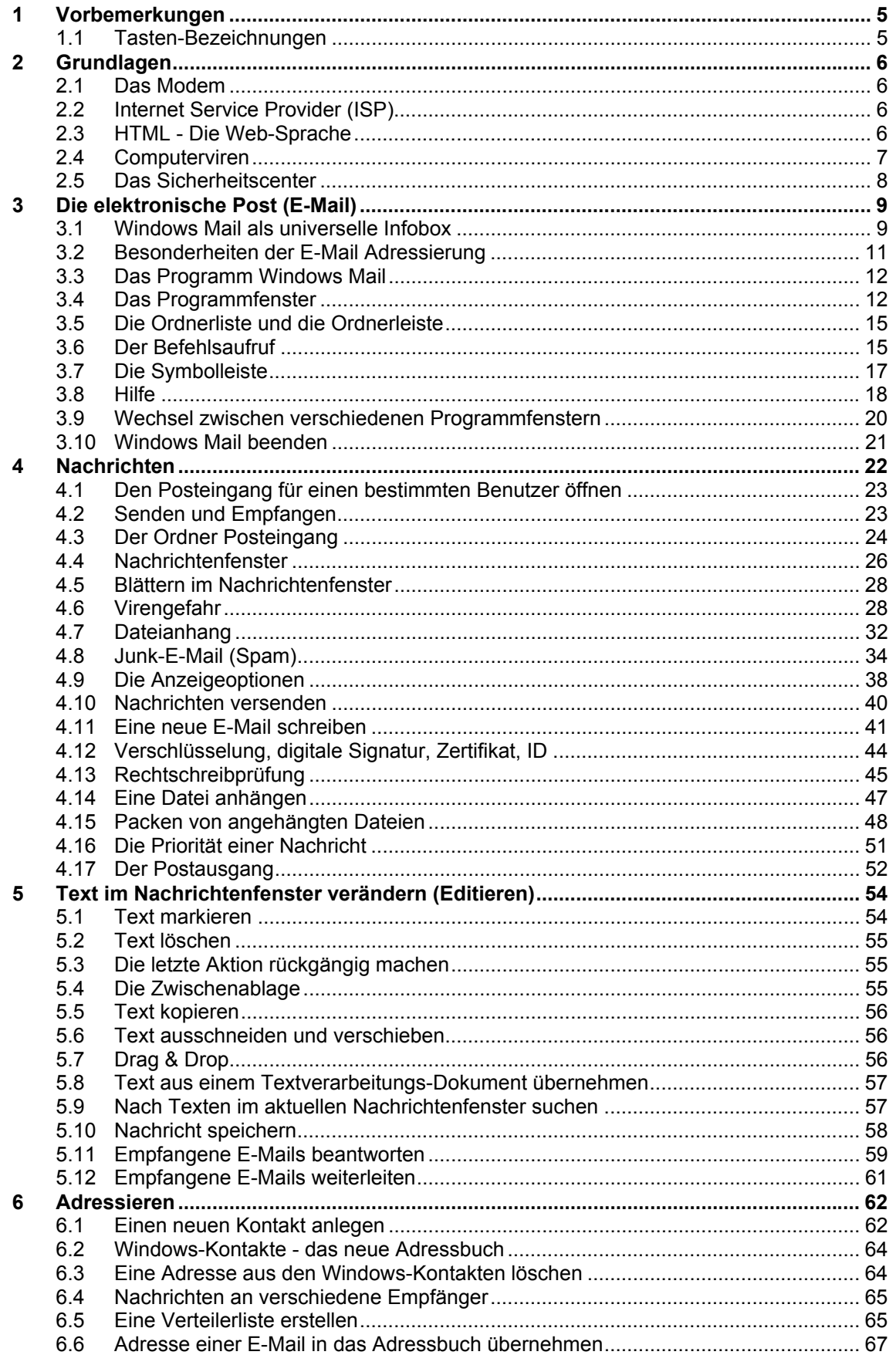

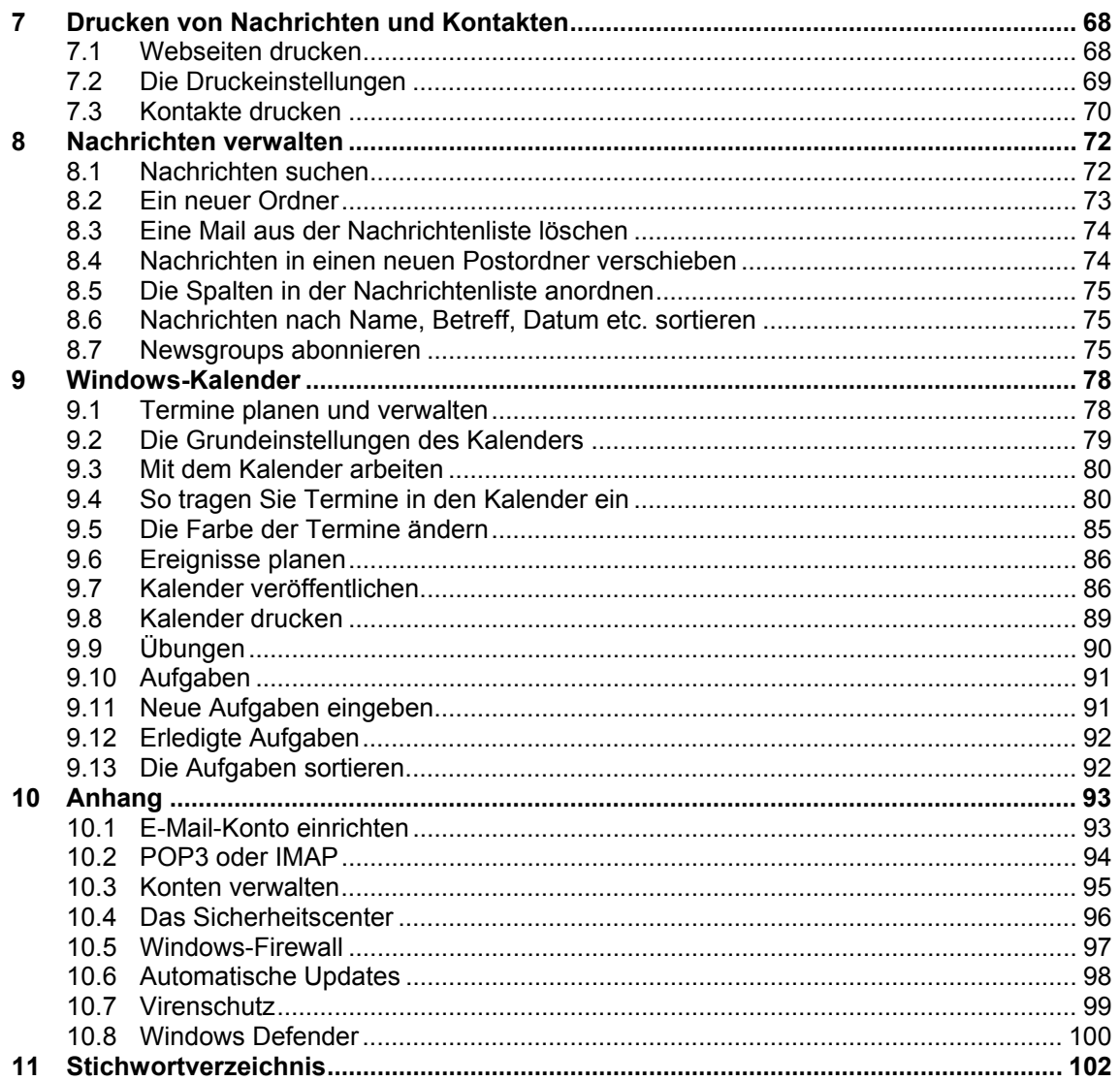

#### Word 2007 Einführung

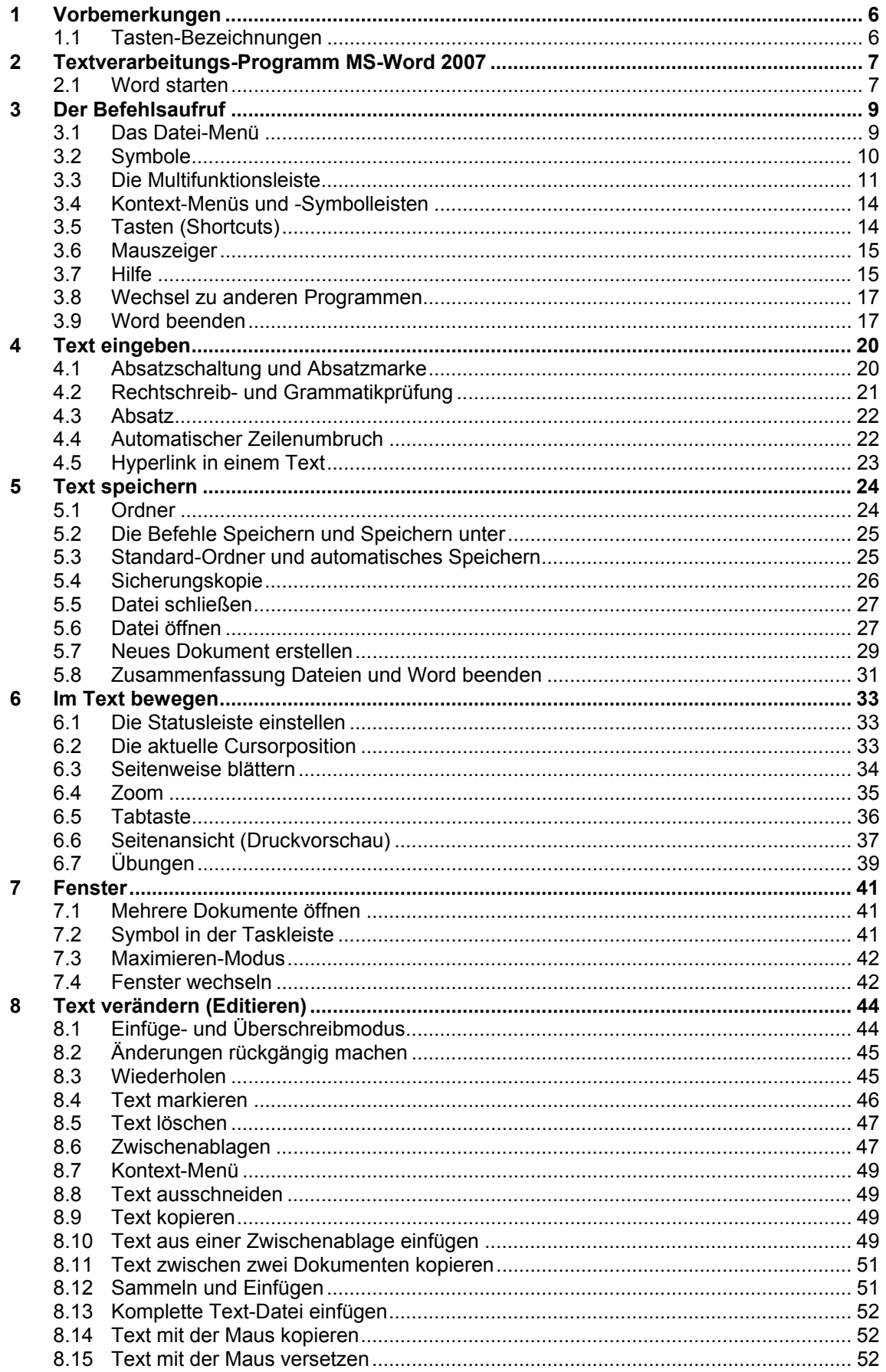

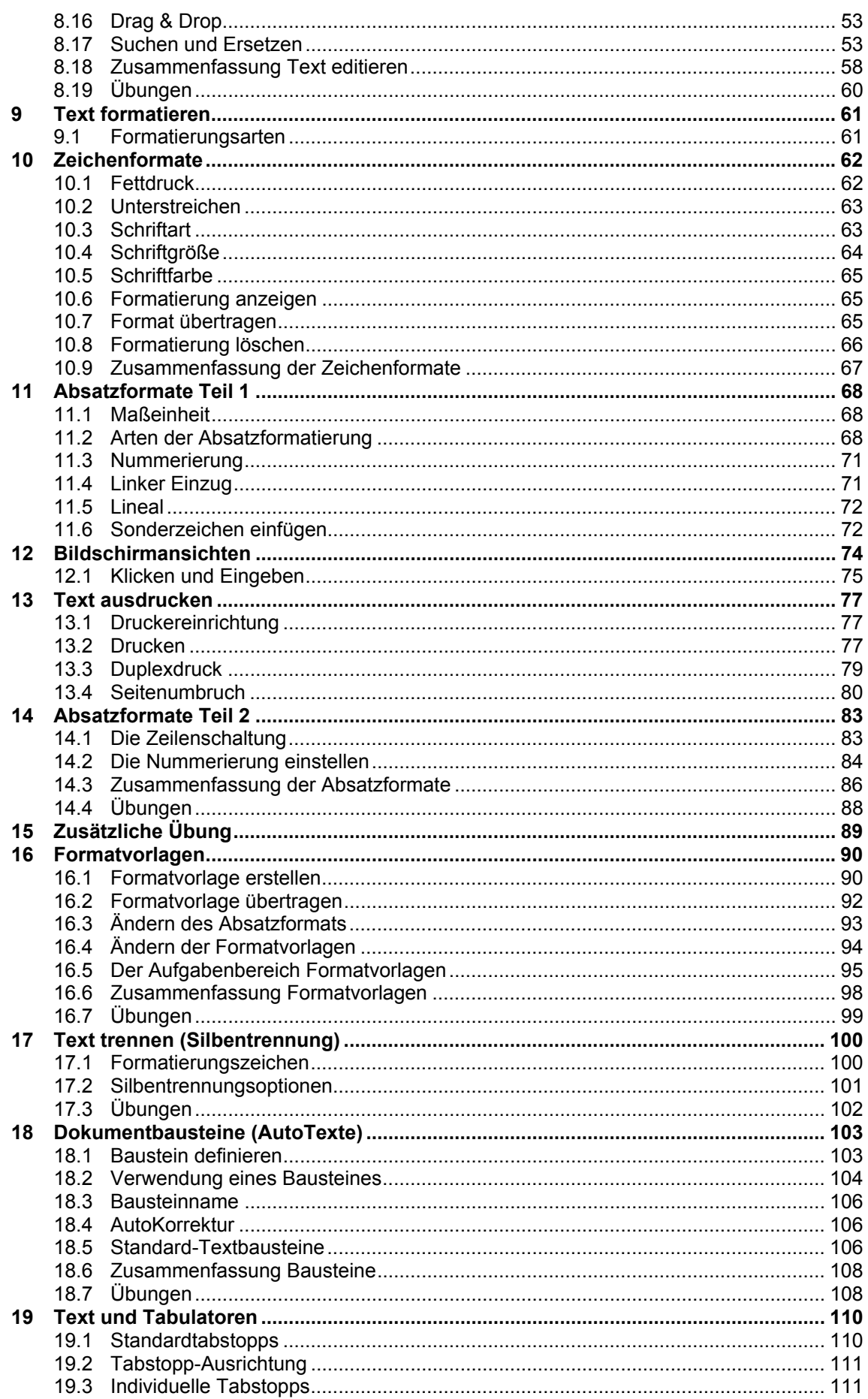

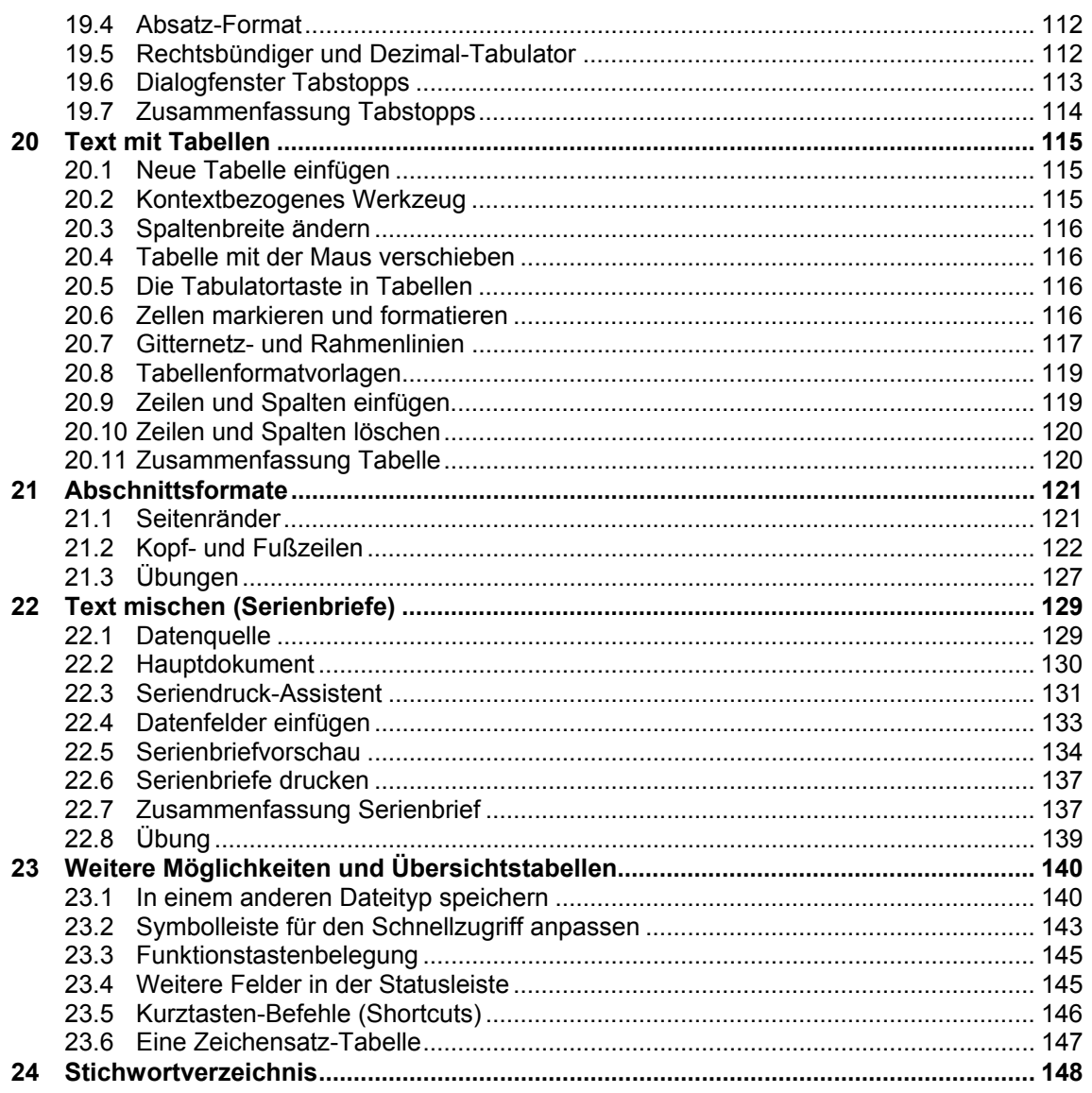

Bemerkung zur Nummerierung:

Diese Beispielseiten sind mit einer Überschriften-Nummerierung formatiert. Bei allen Schulungsunterlagen kann diese Nummerierung, je nach Wunsch, ein- und ausgeschaltet werden.

#### Word 2007 Weiterführung

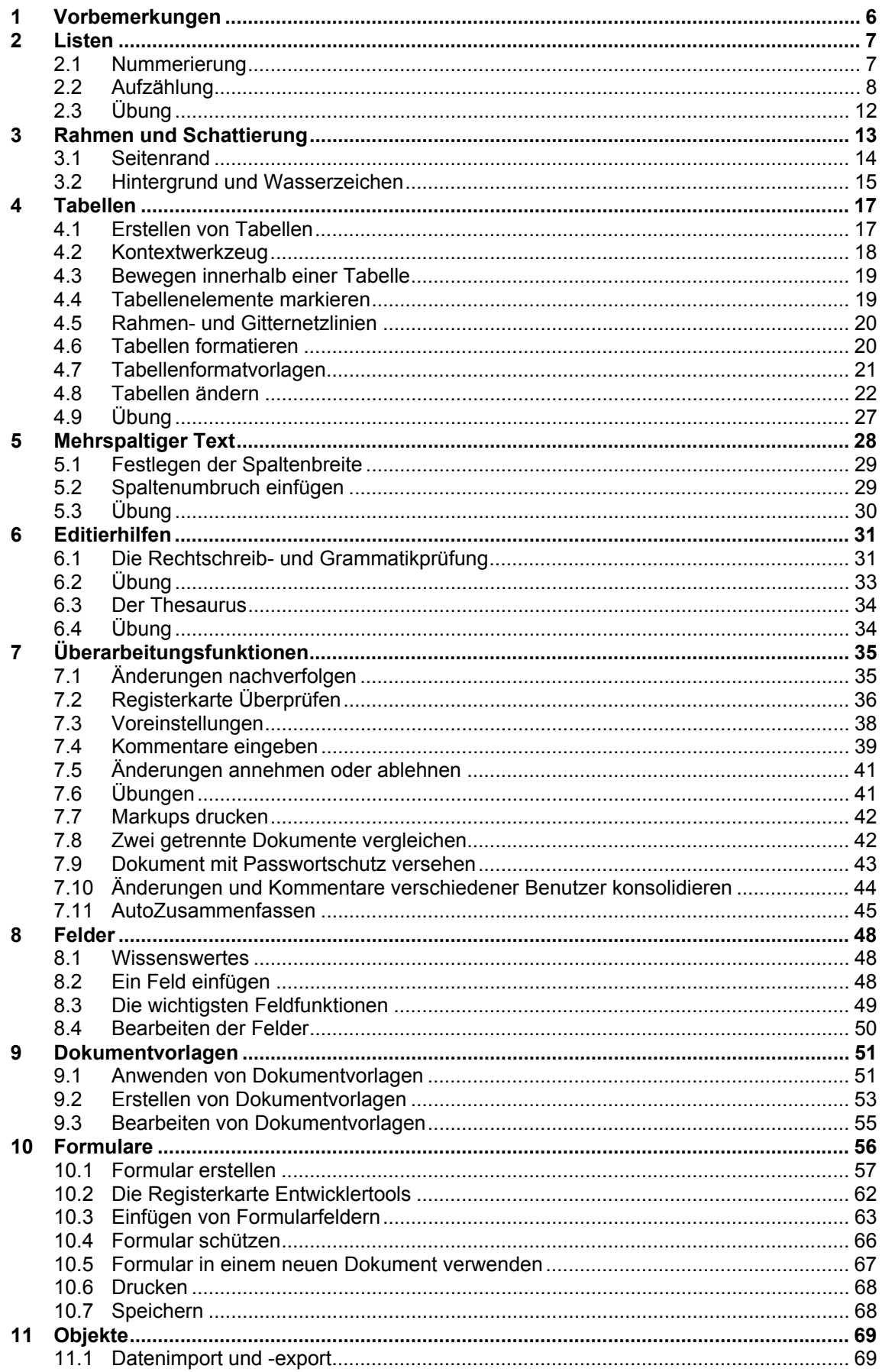

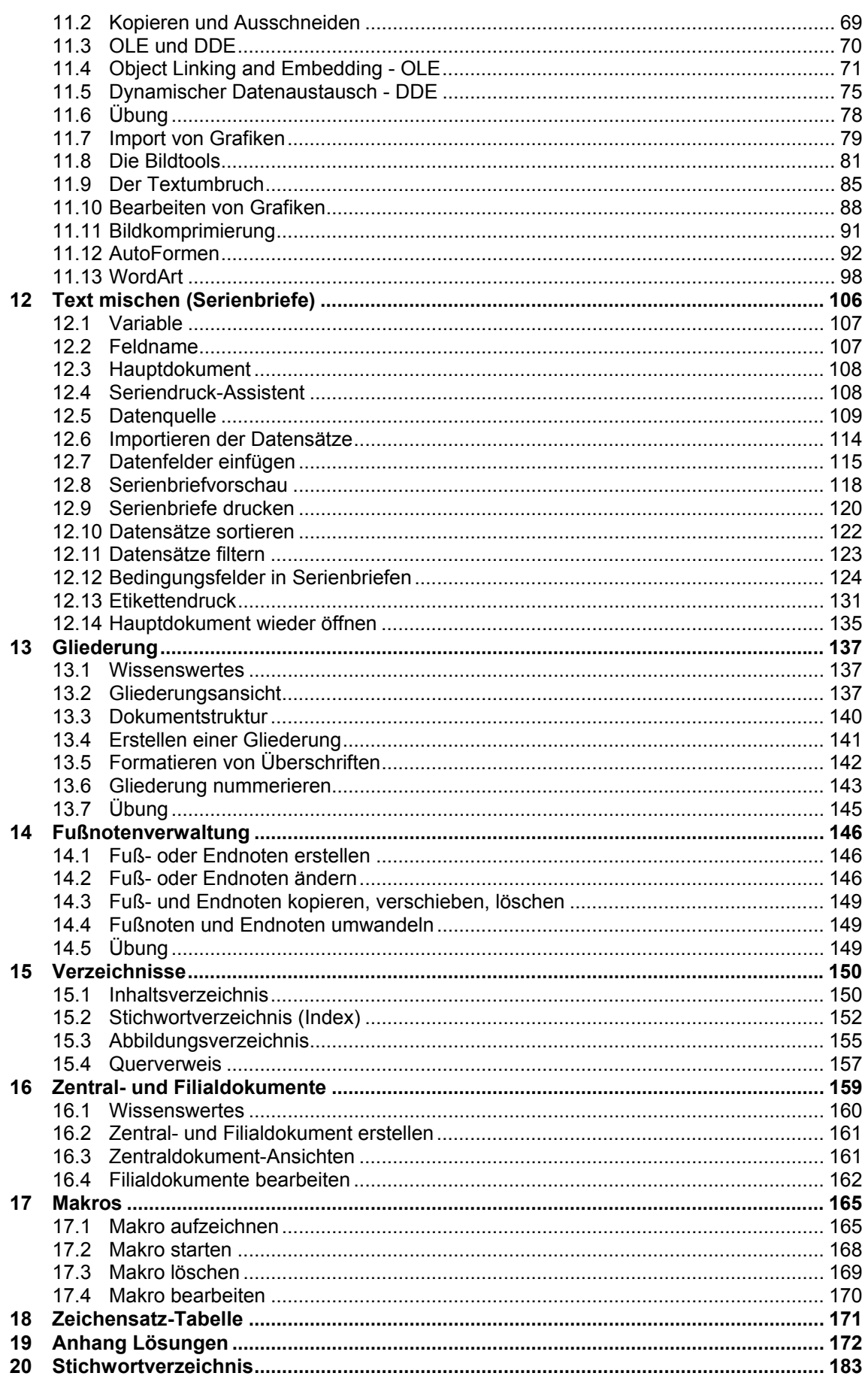

#### Excel 2007 Einführung

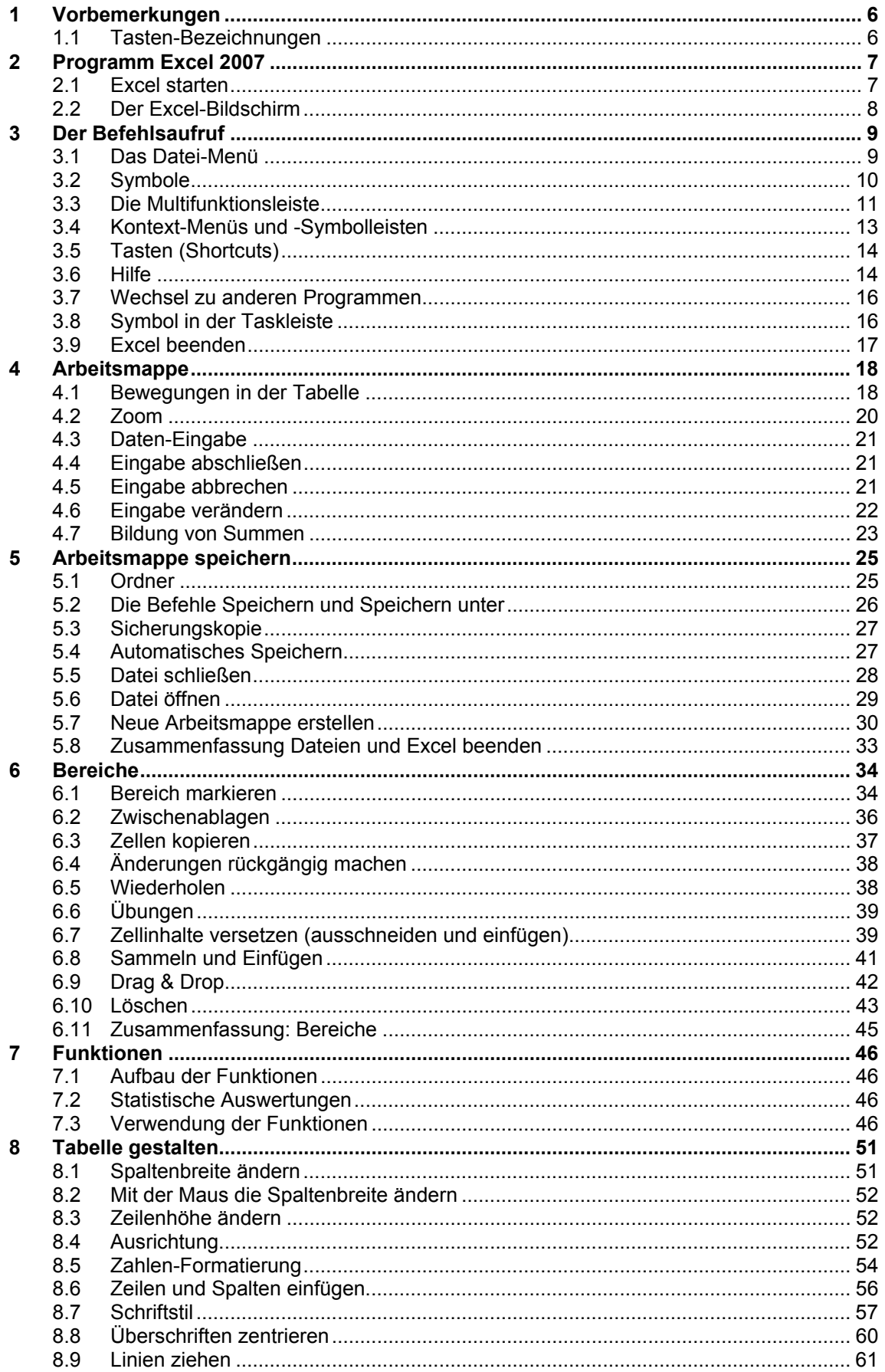

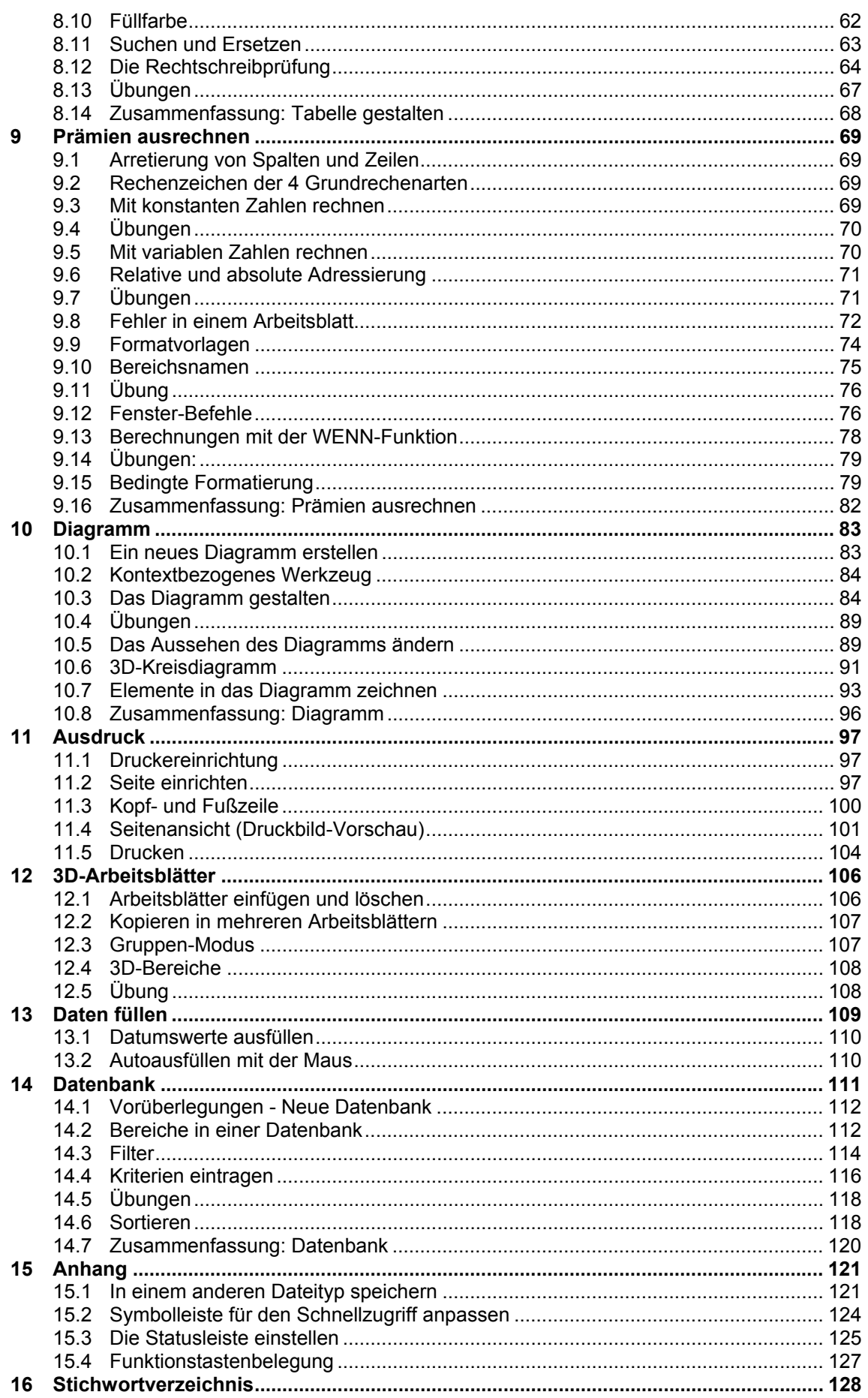

#### Excel 2007 Weiterführung

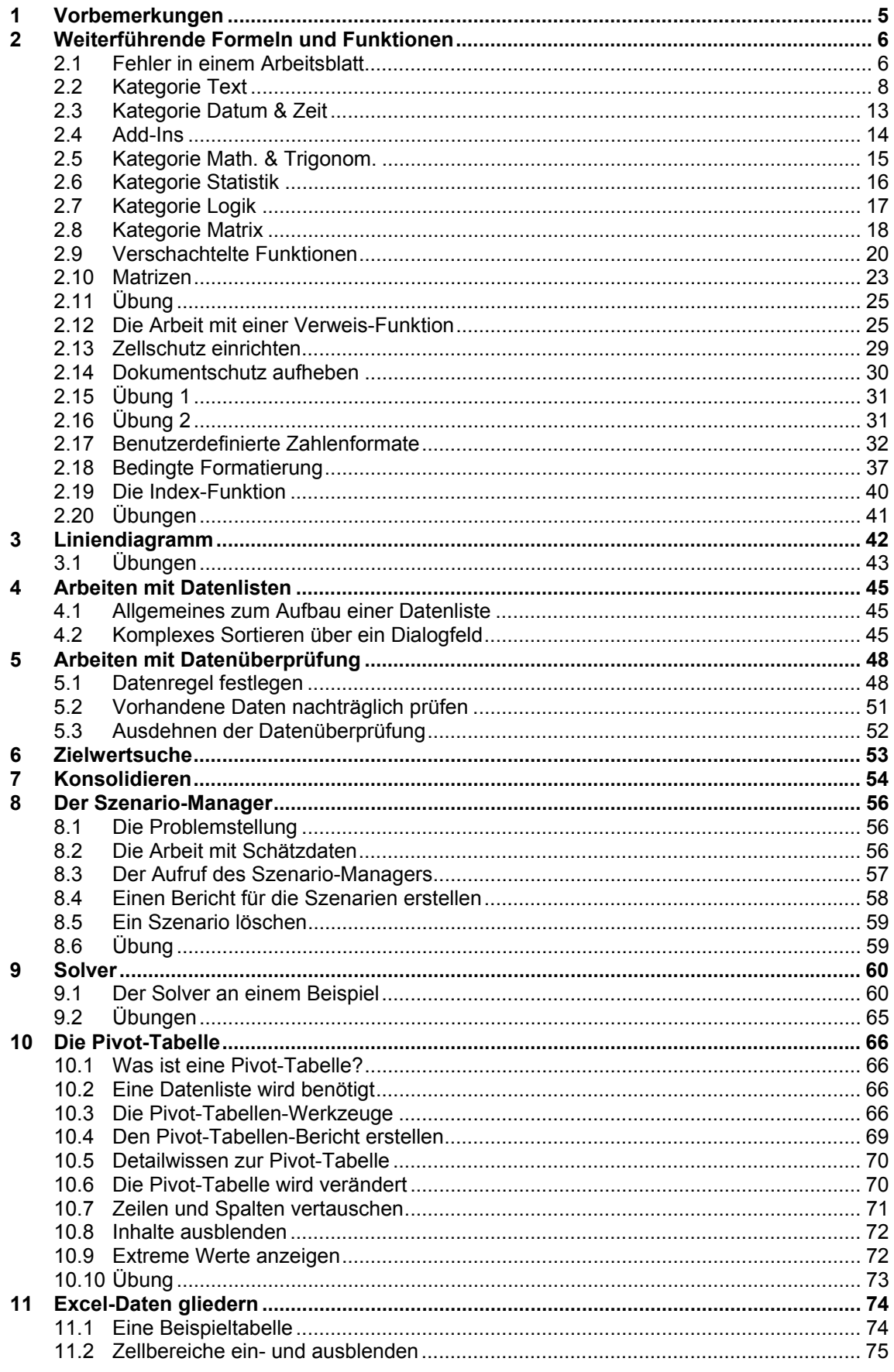

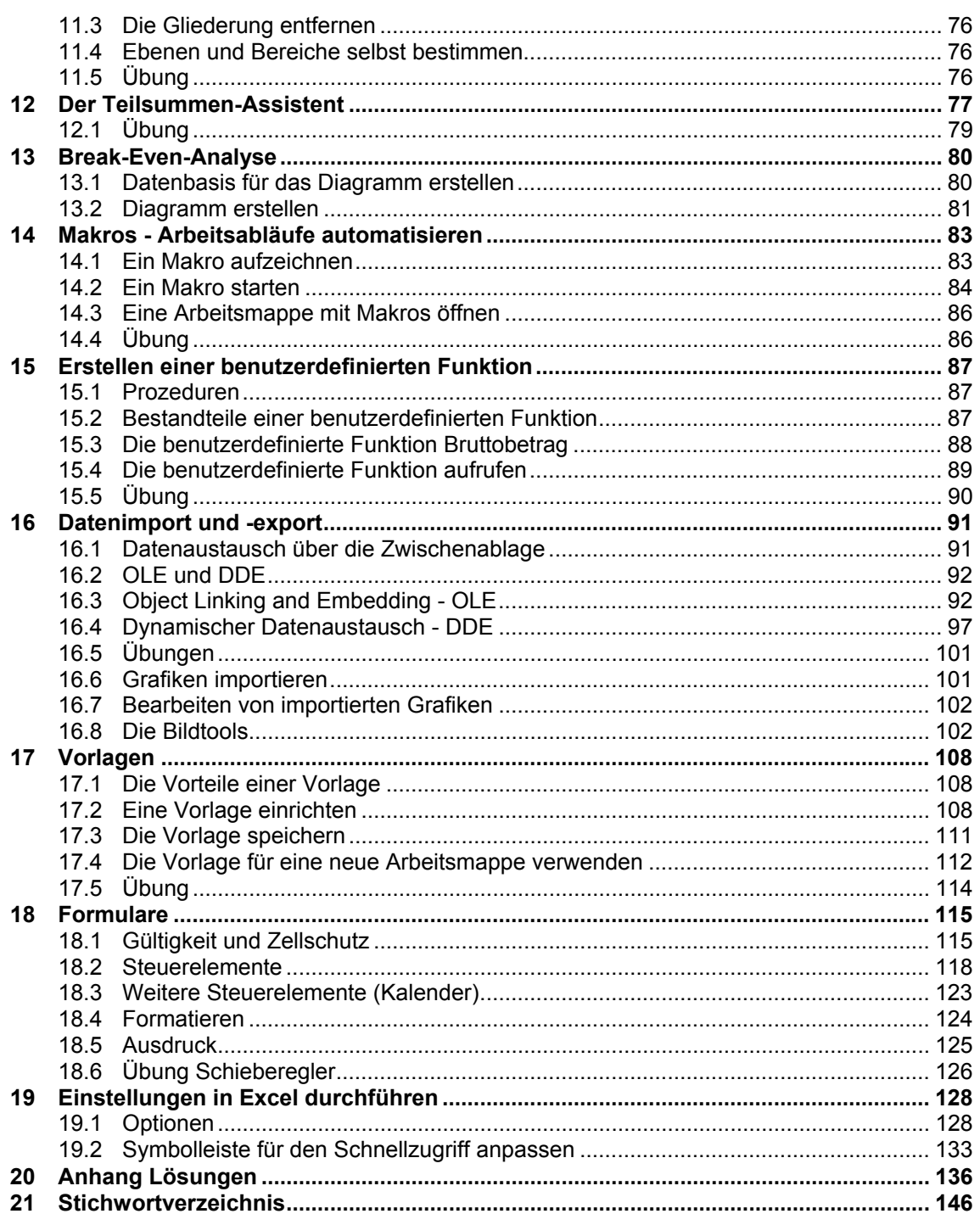

#### **PowerPoint 2007**

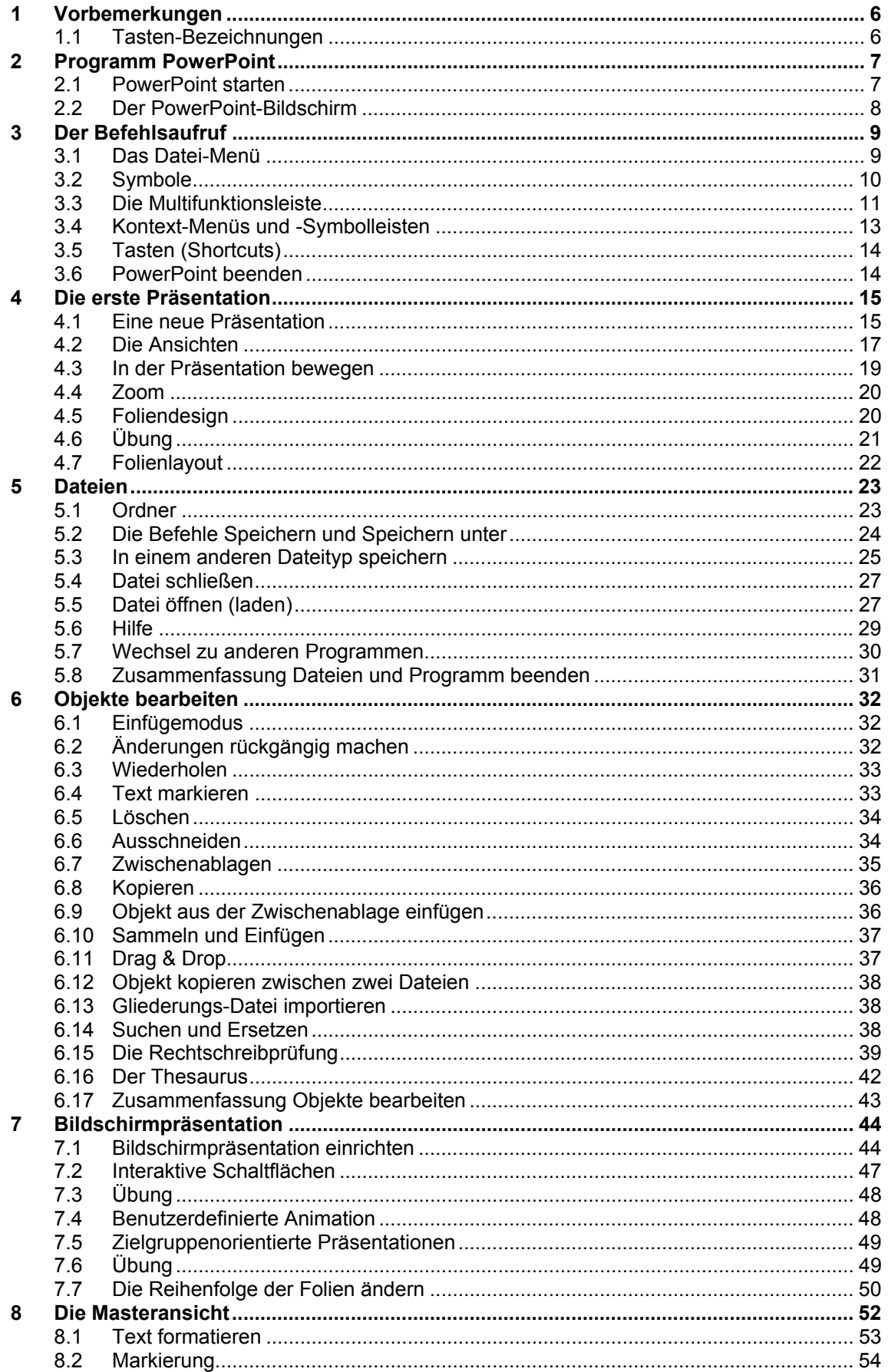

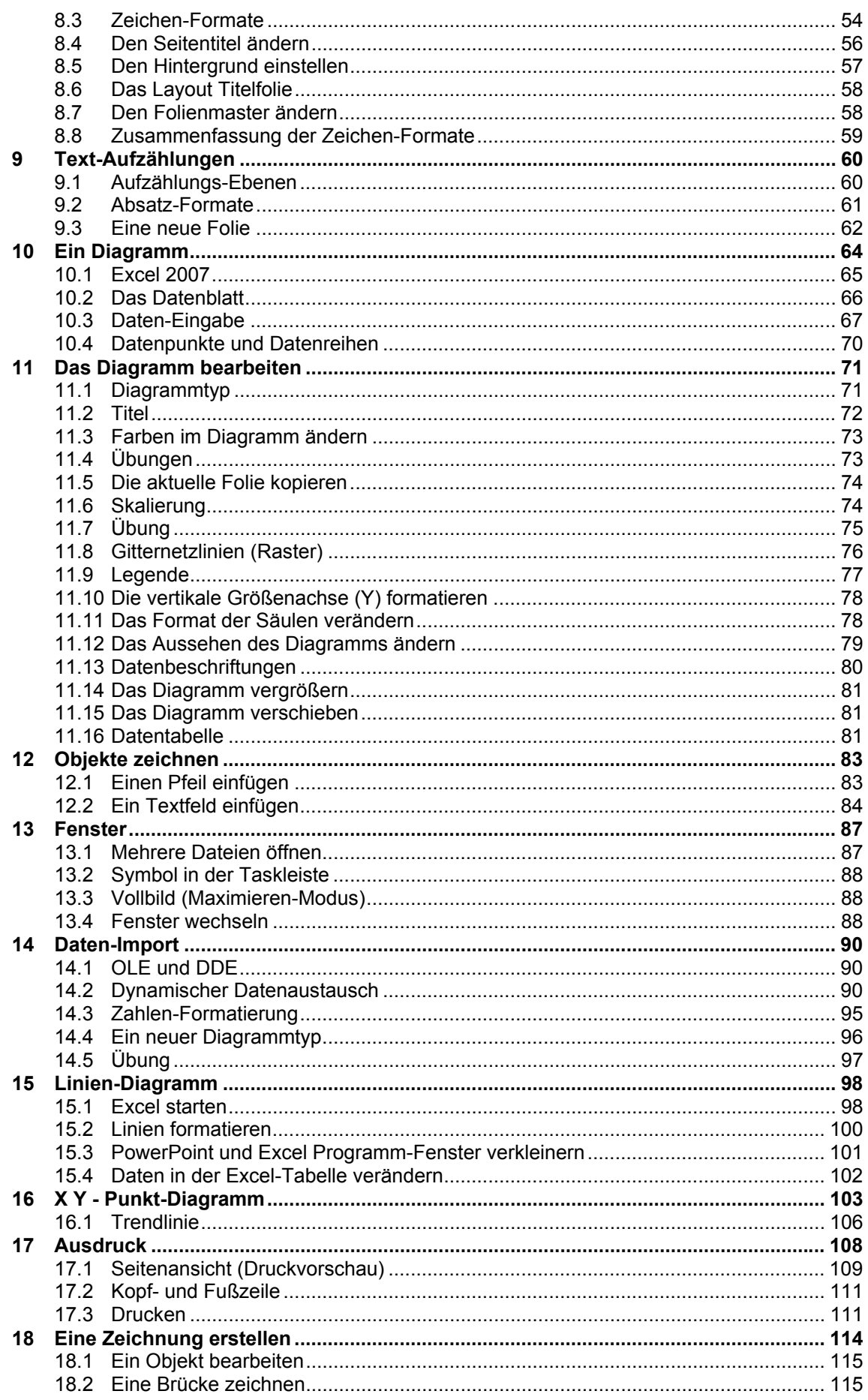

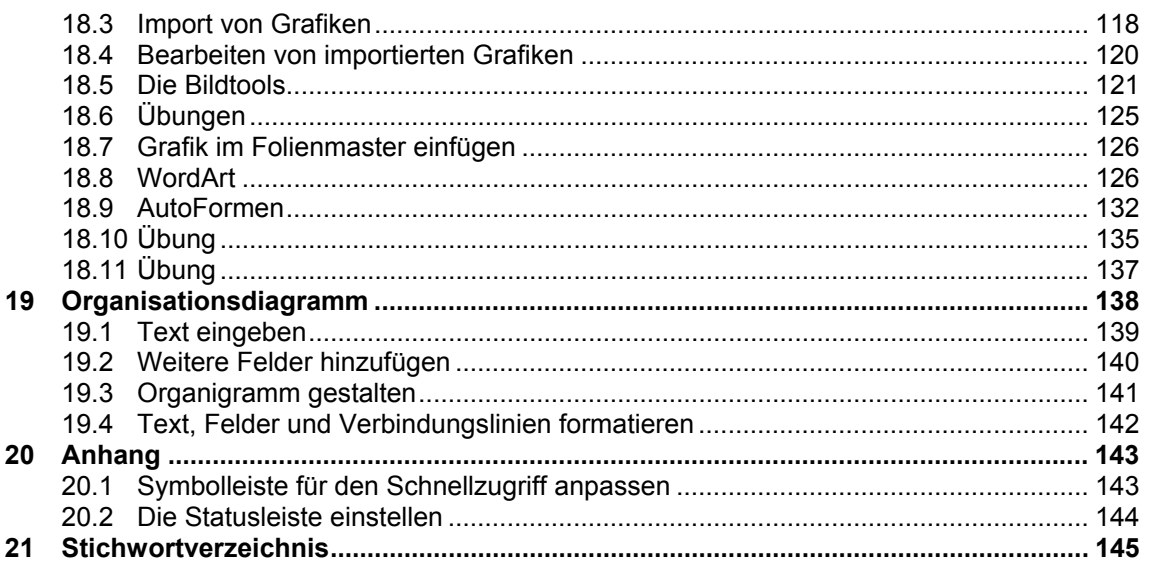

#### **Access 2007 Einführung**

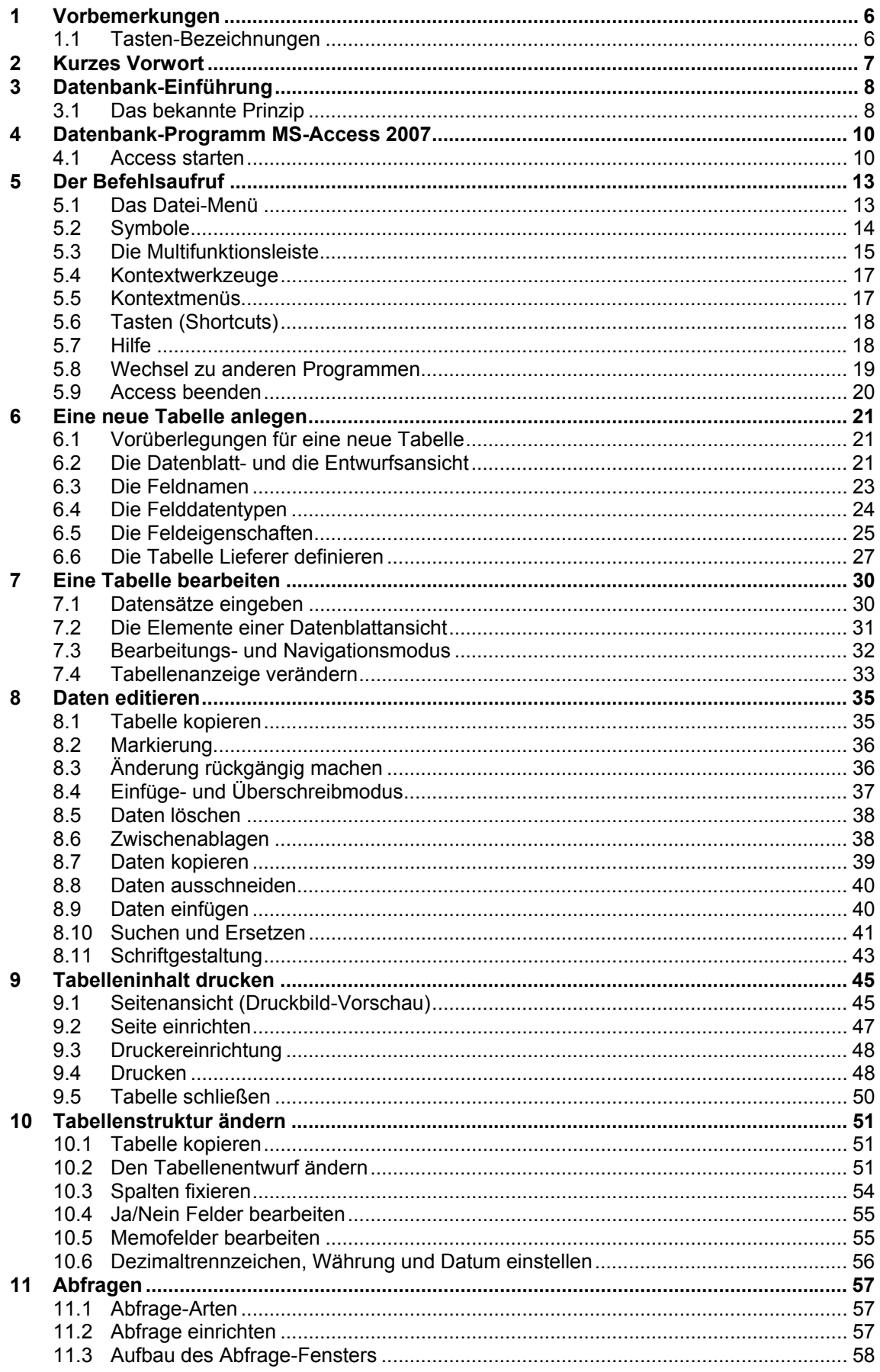

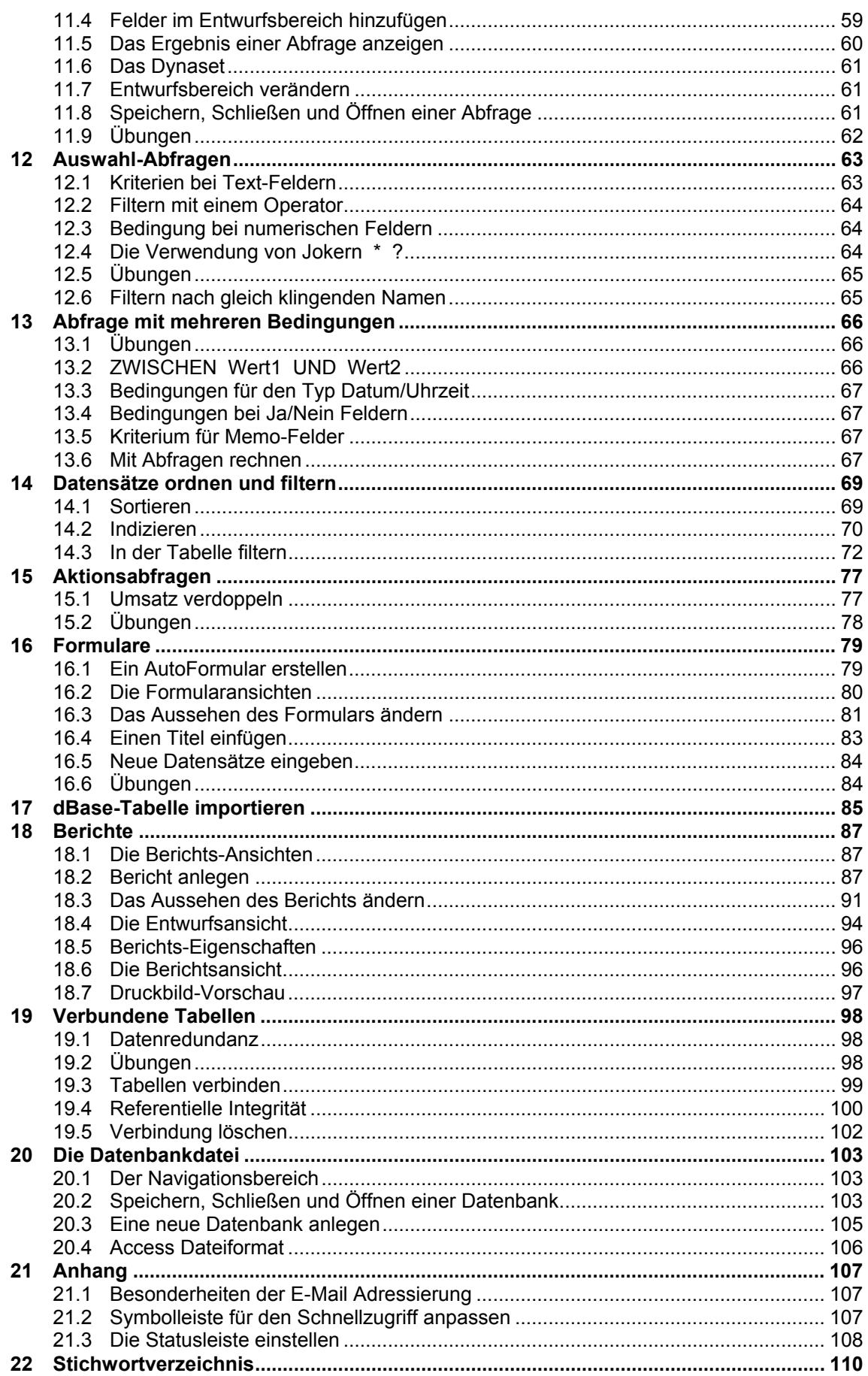

#### Access 2007 Weiterführung

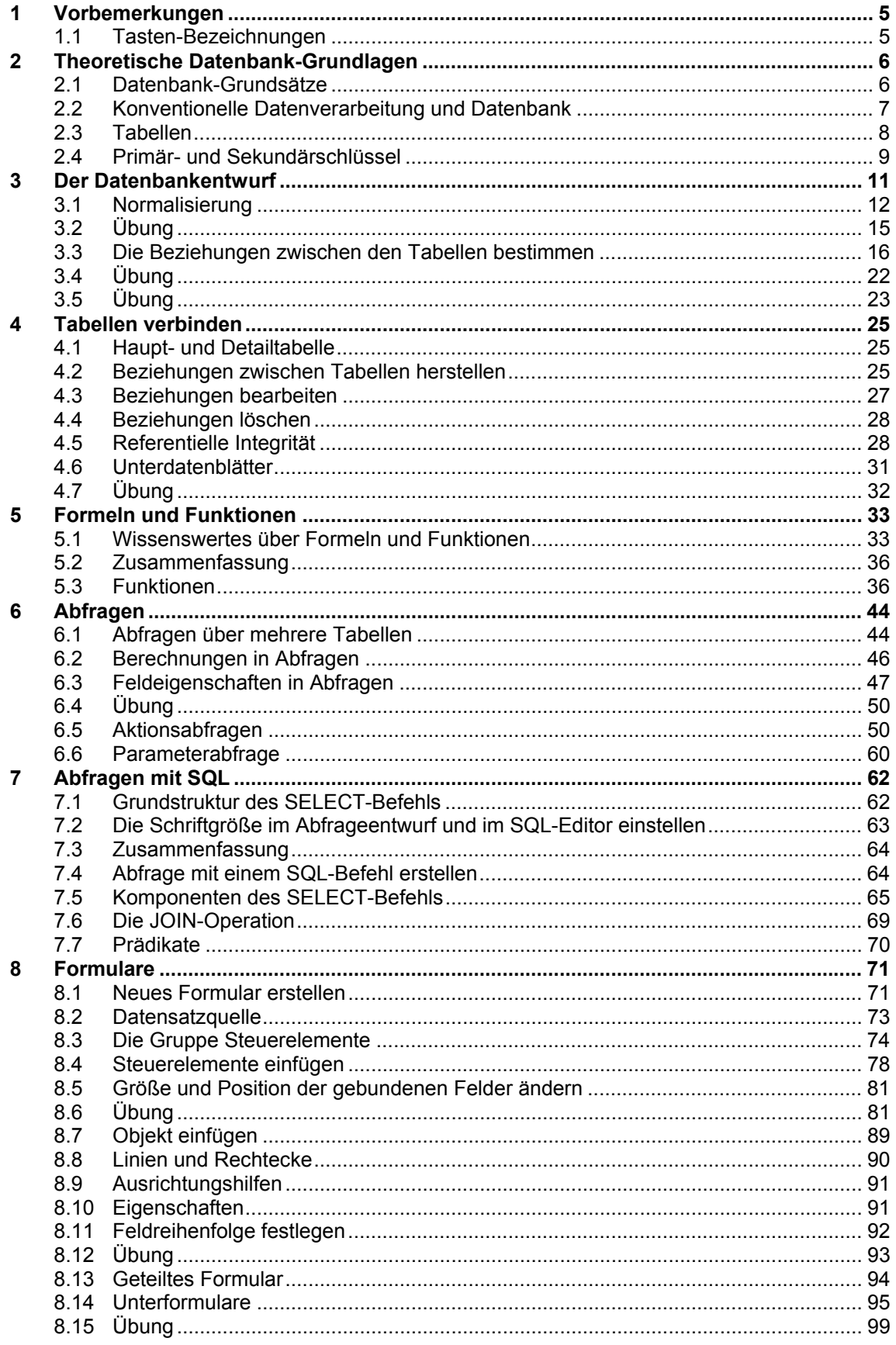

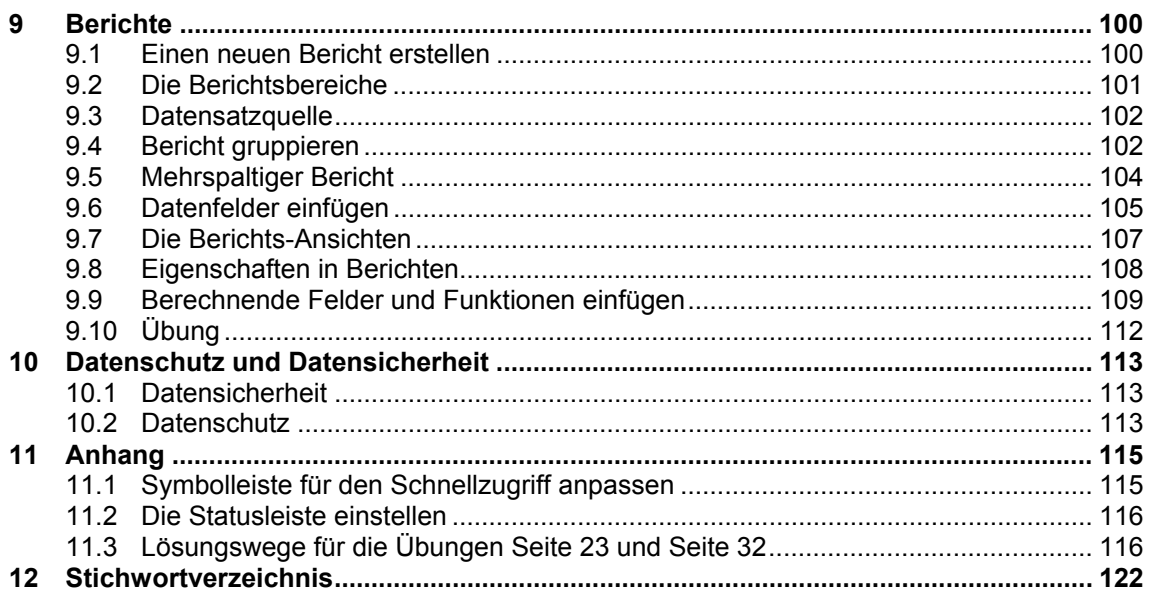

#### Outlook 2007

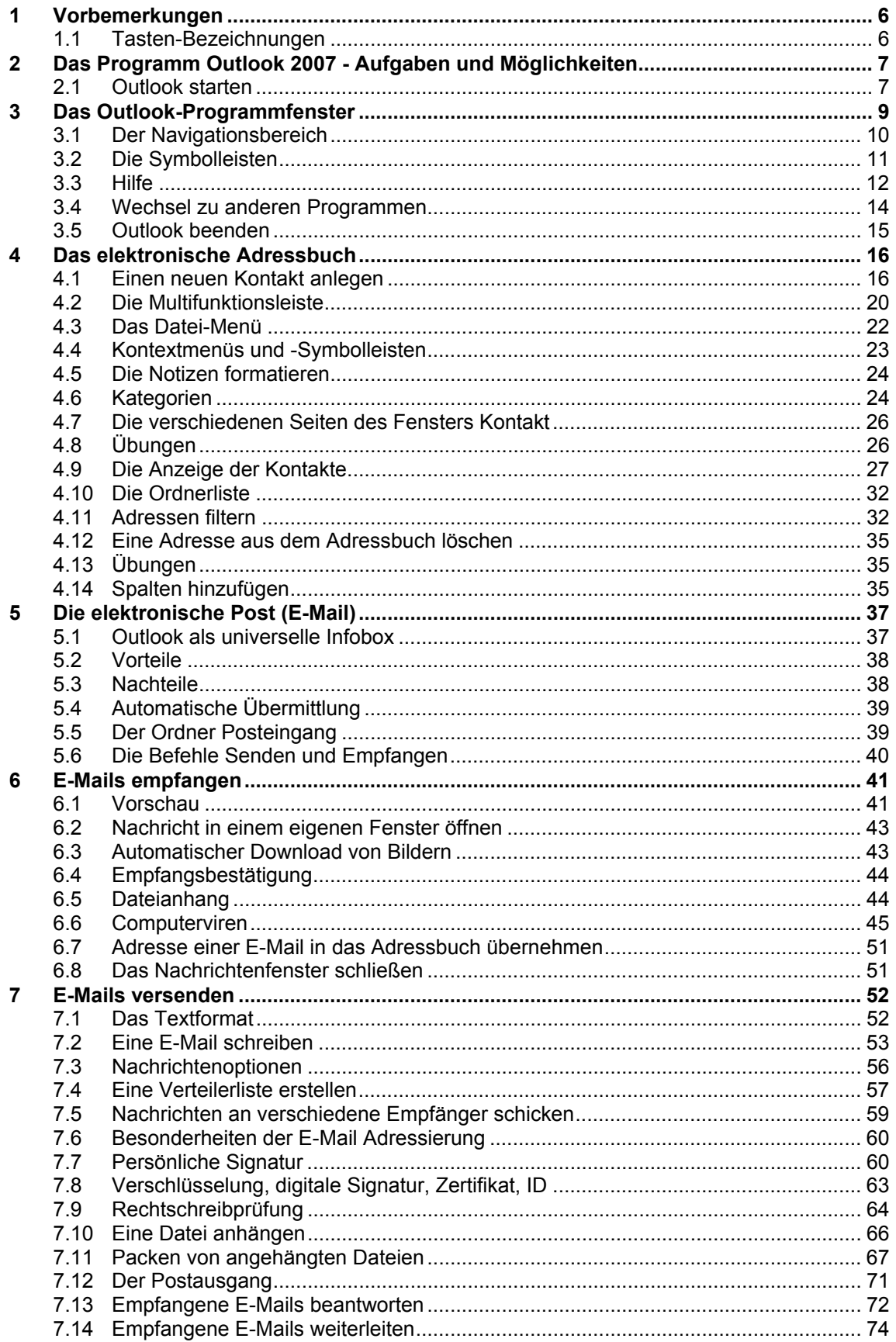

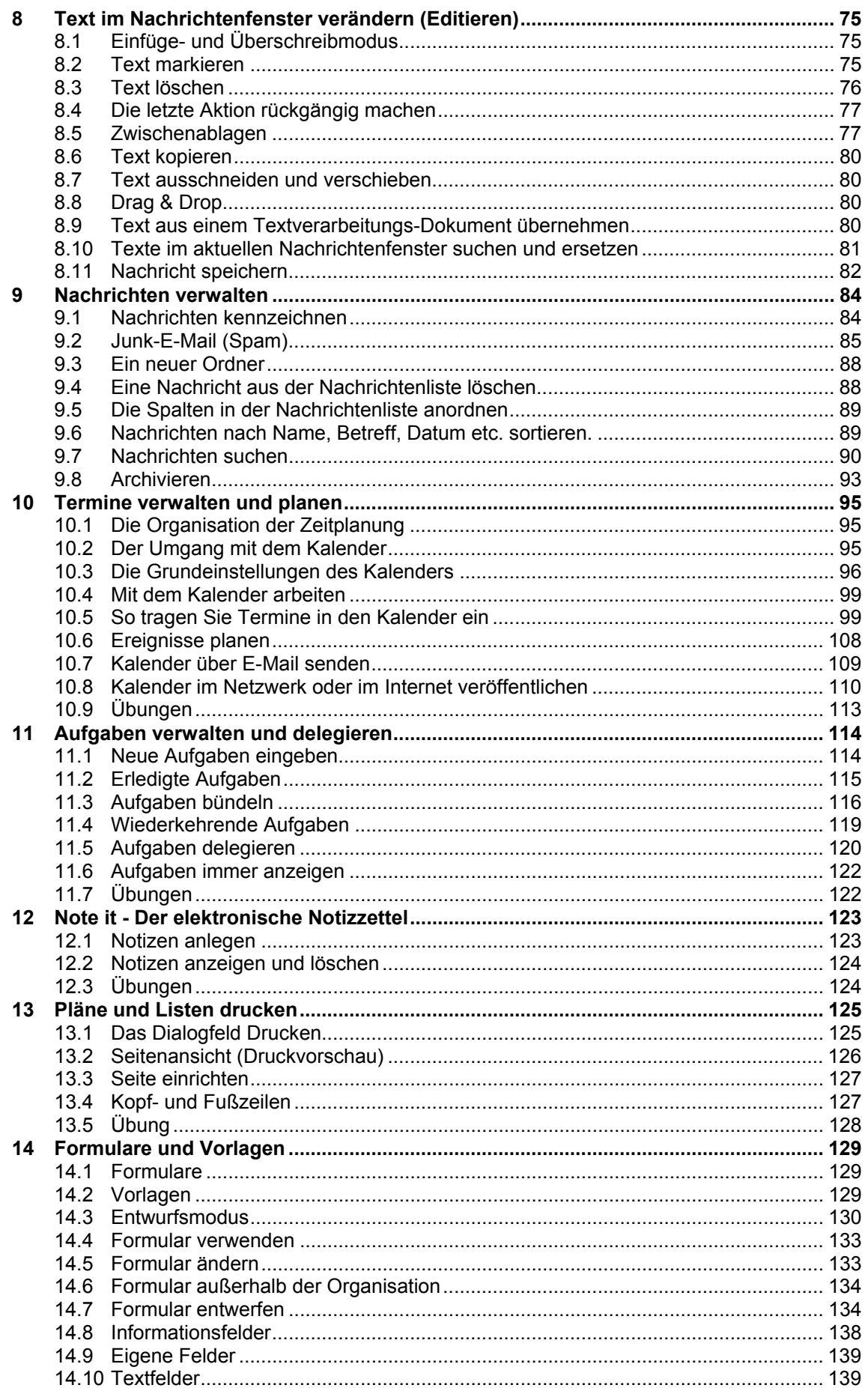

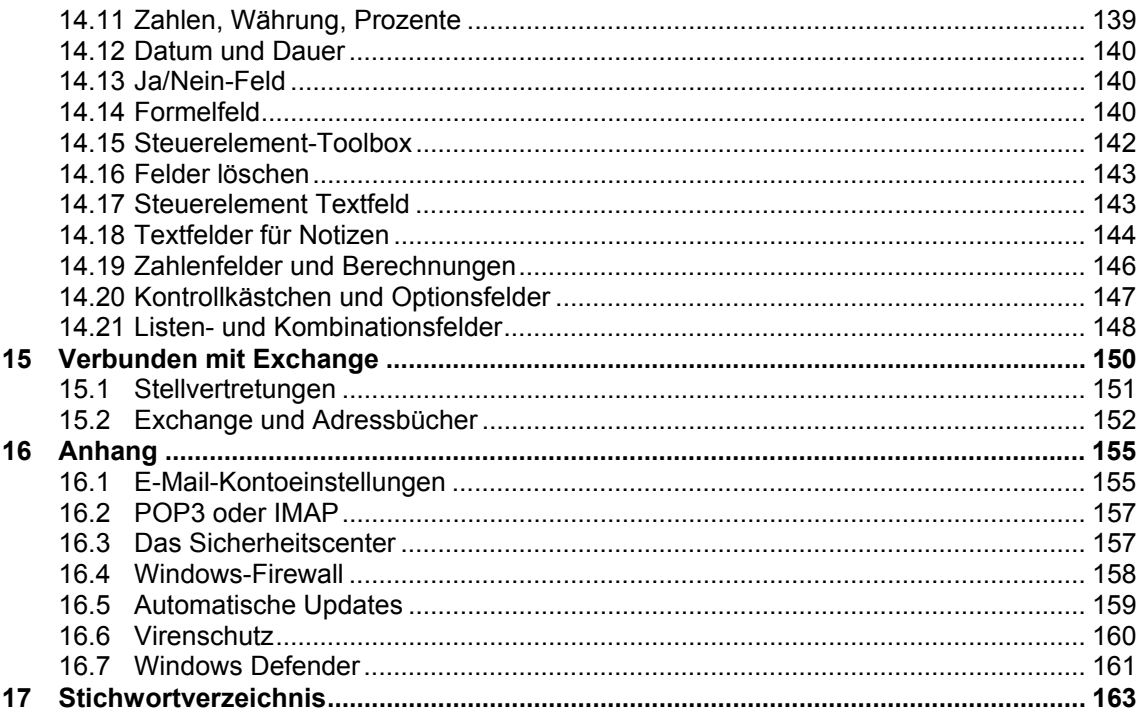

## **Umstieg auf Windows Vista und Internet 7**

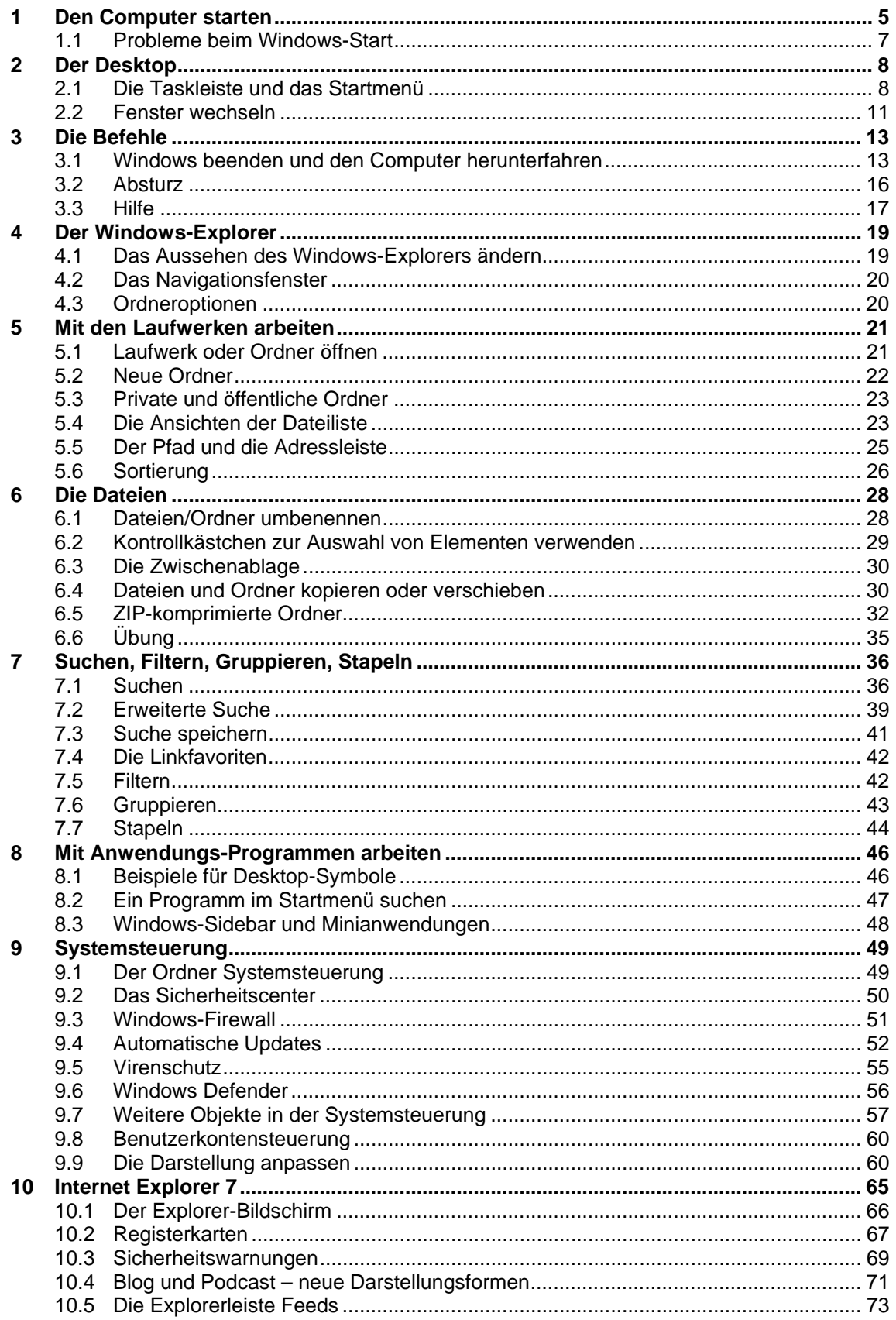

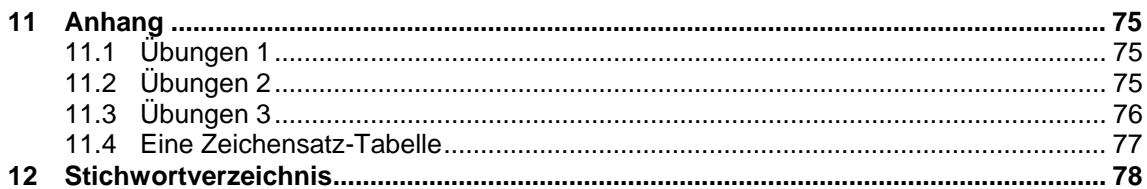

# **Umstieg auf Office 2007 Standard (ohne Access)**

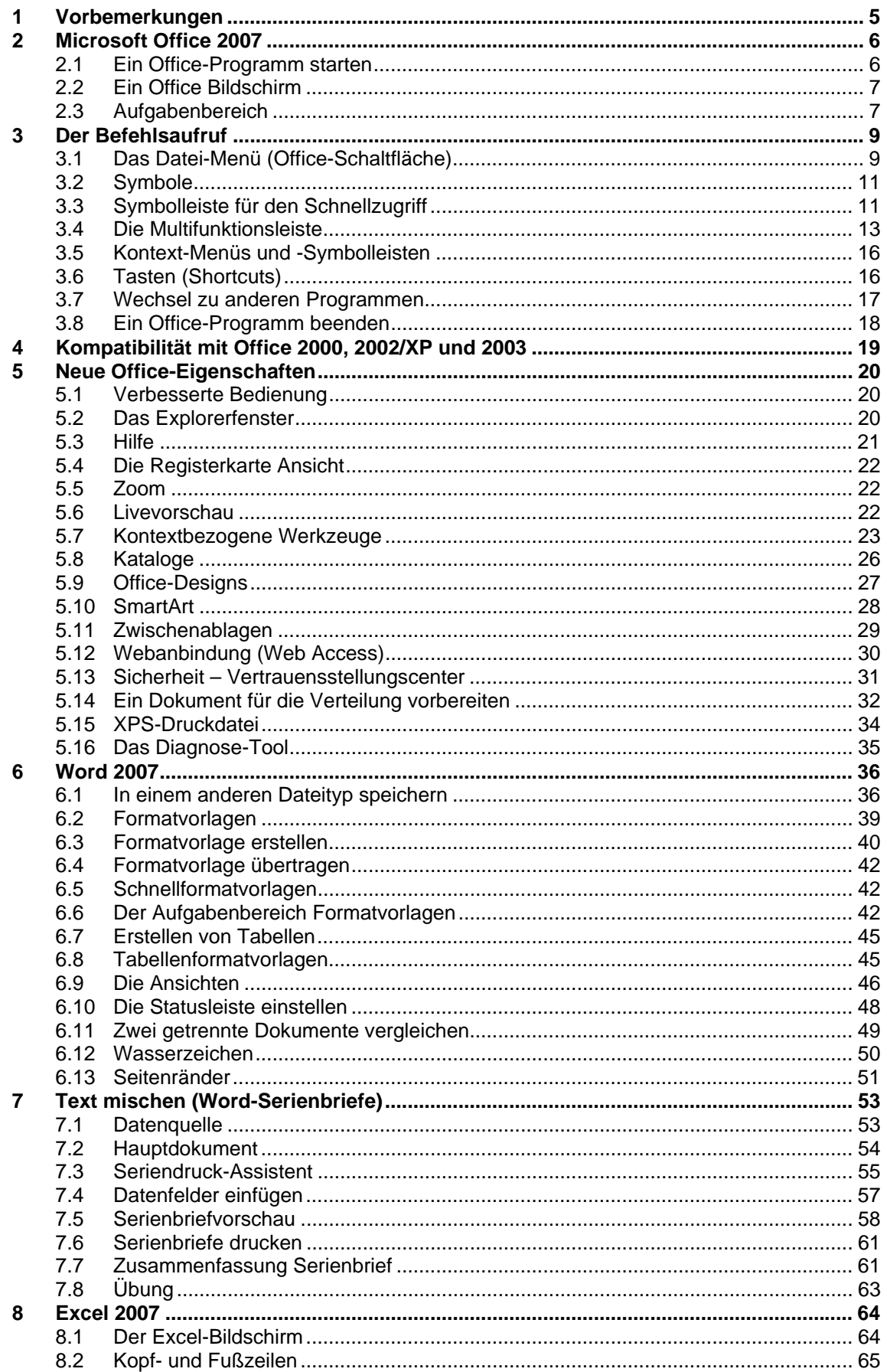

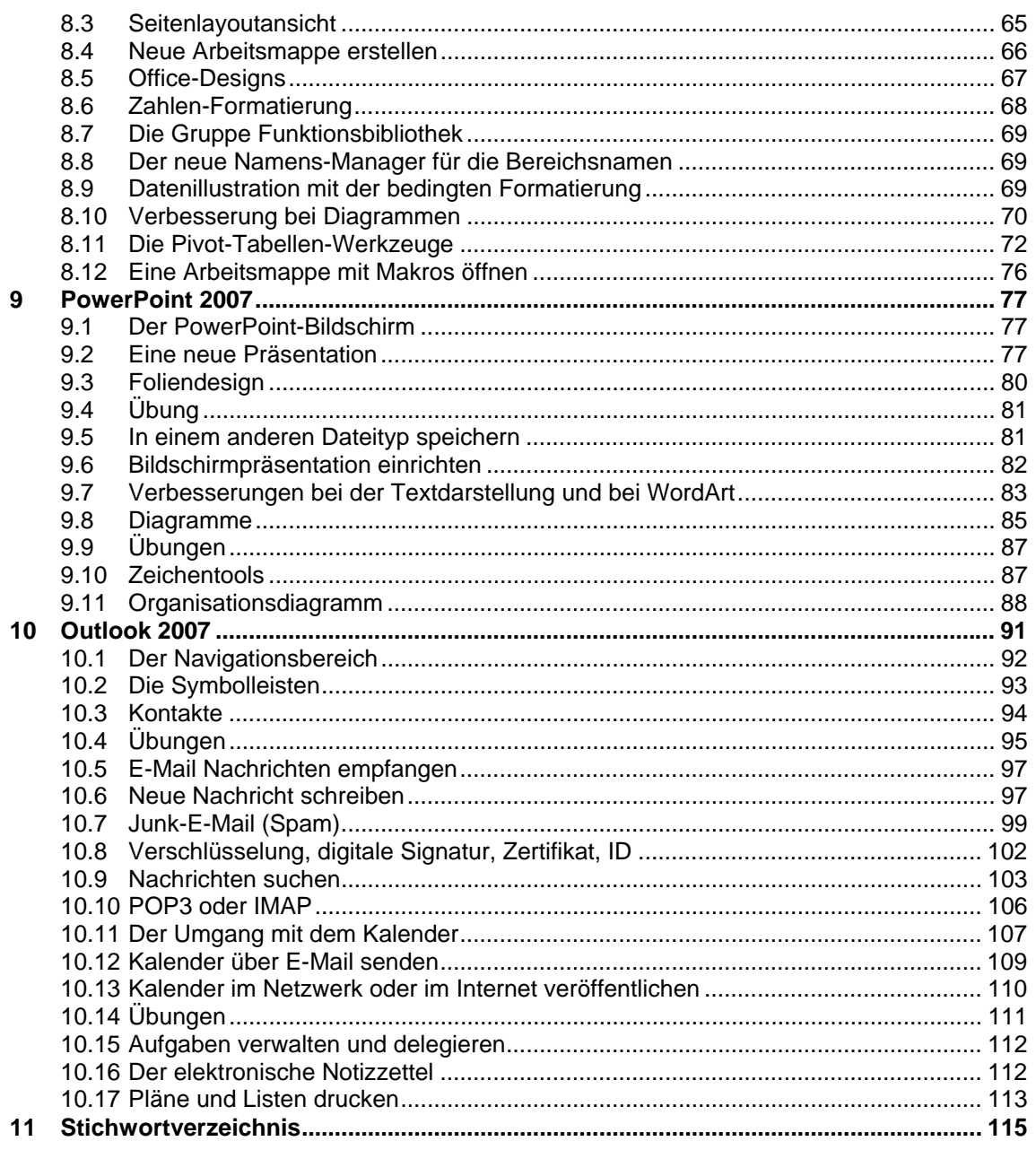

## **IT Grundlagen**

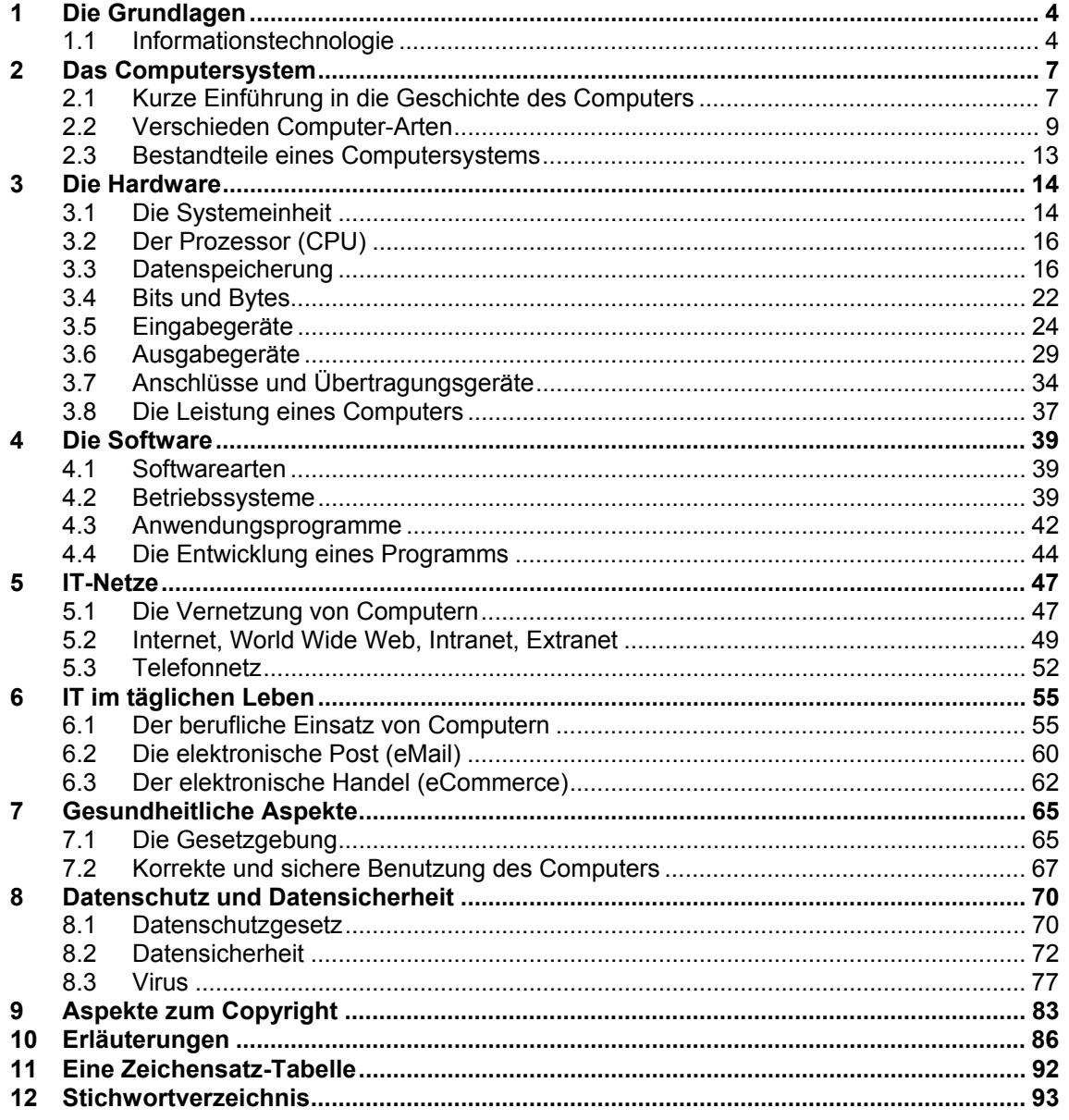

#### **MS-Project 2007**

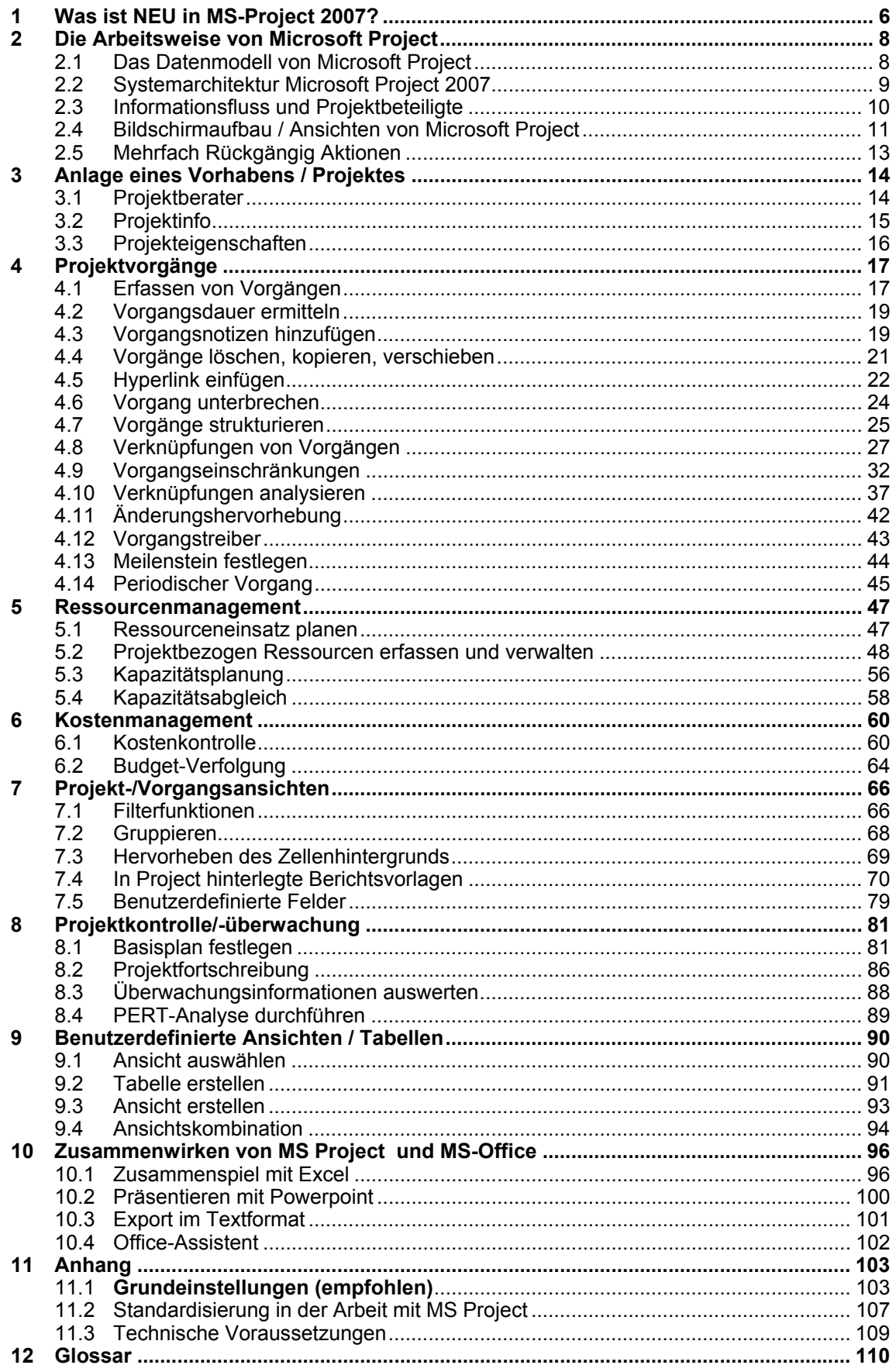

# **Expression Web**

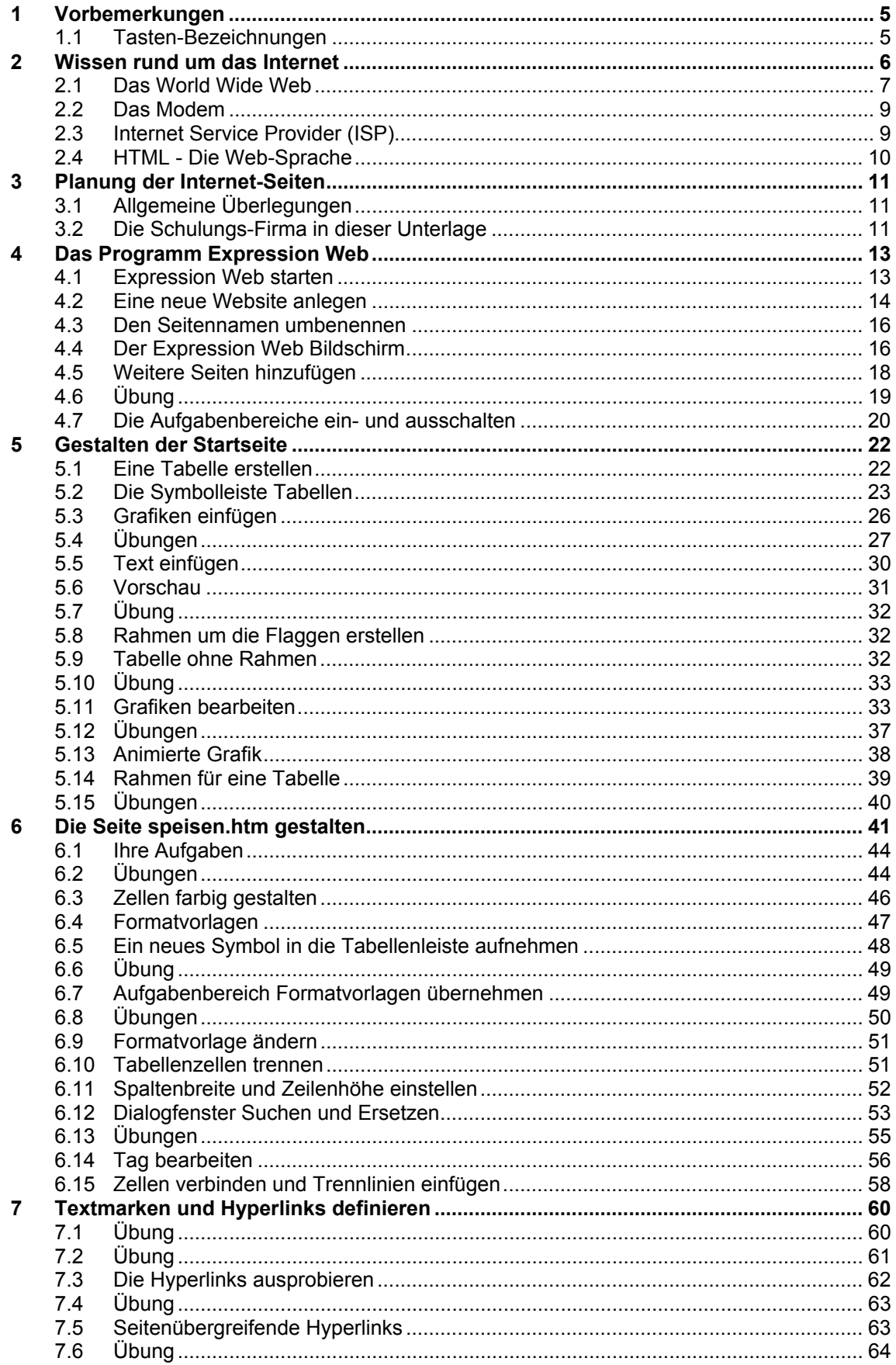

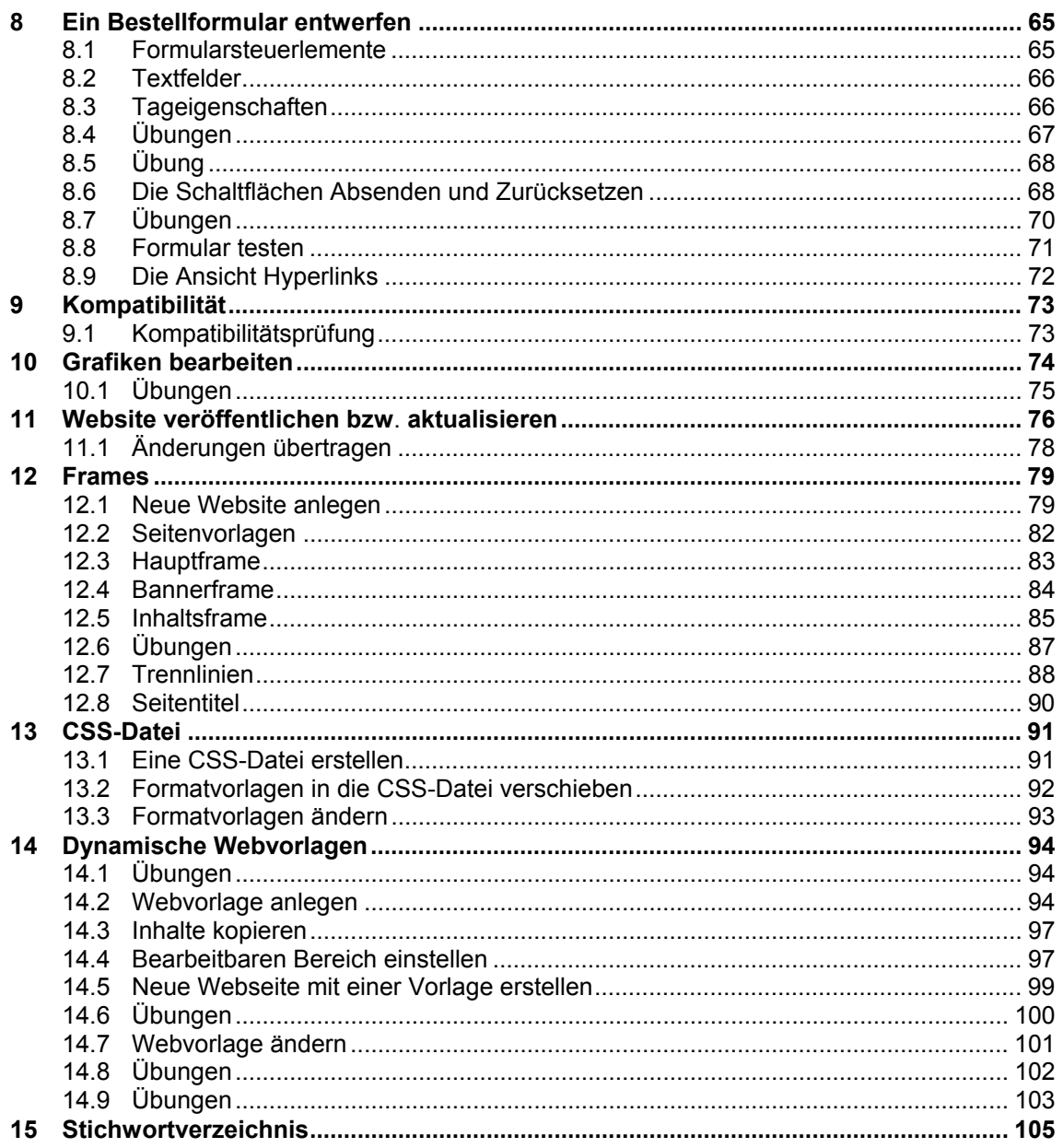

#### **IBM Lotus Notes 8**

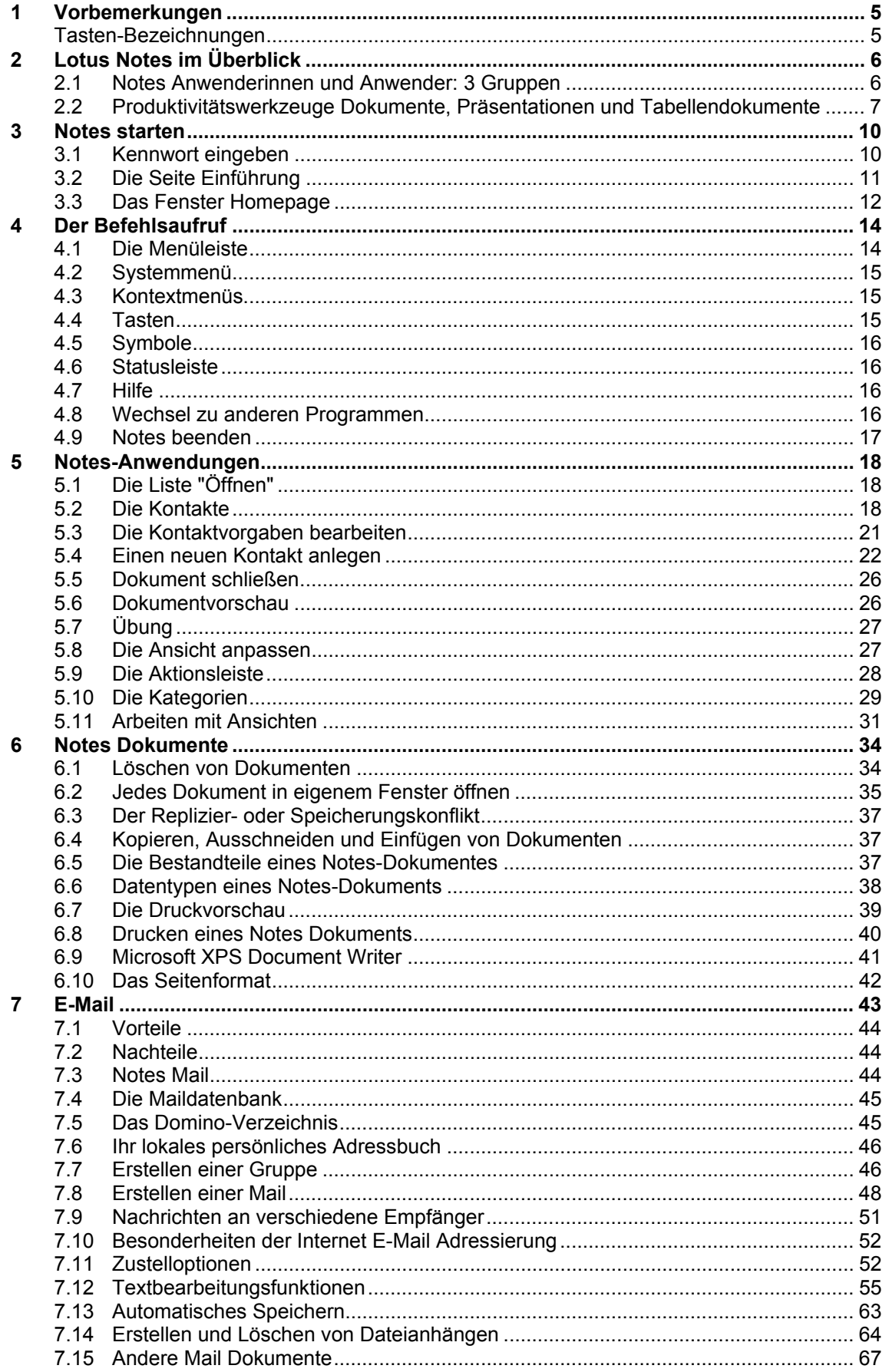

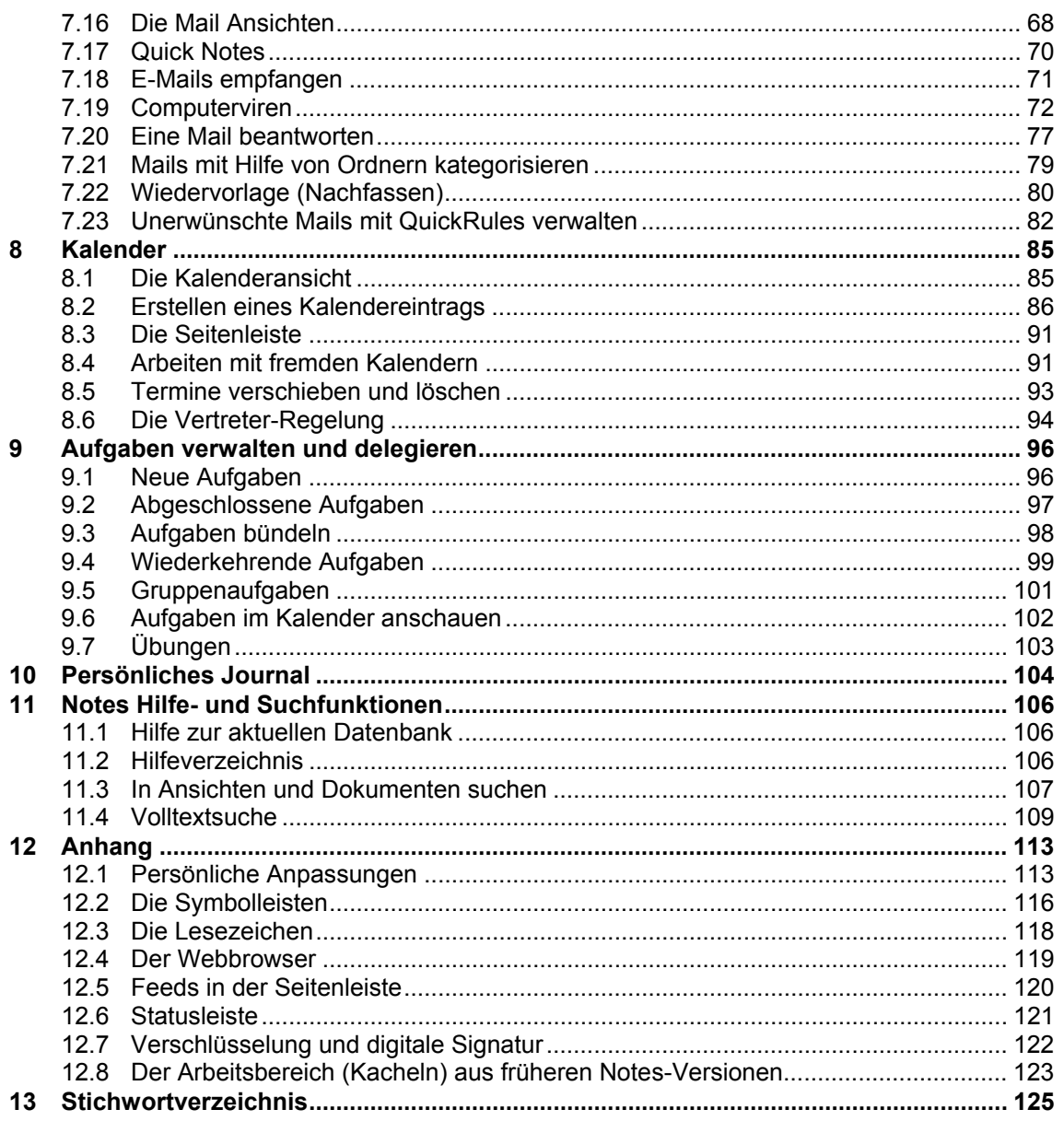